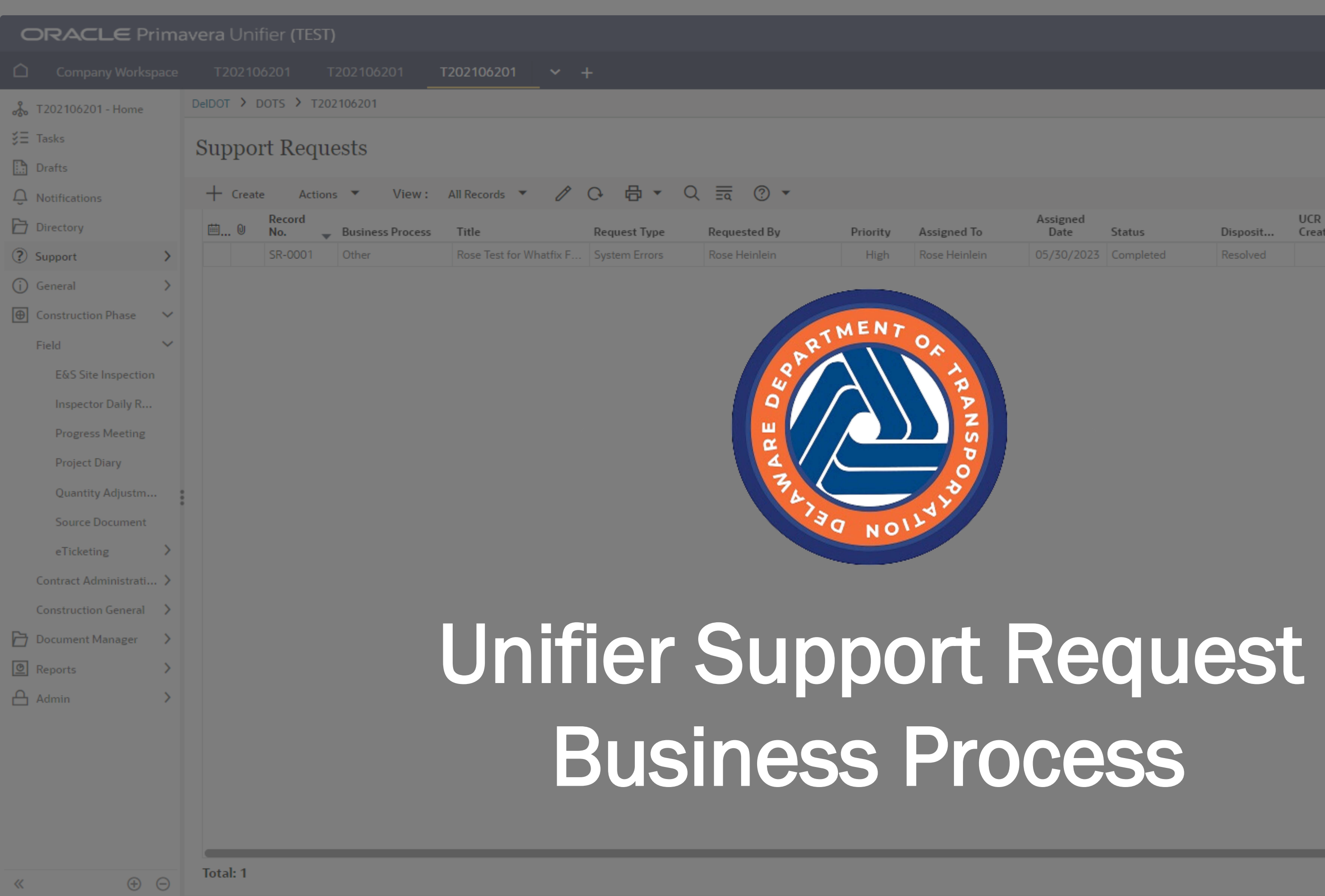

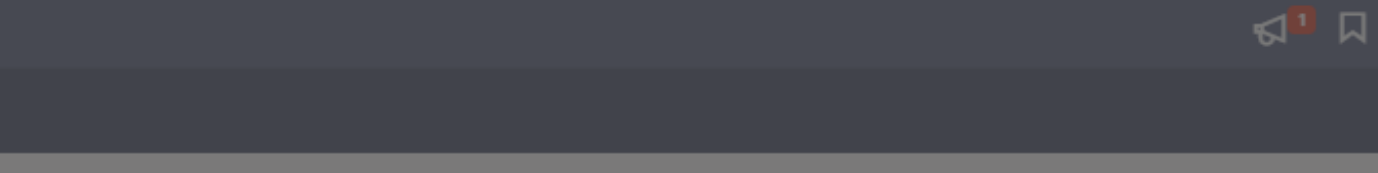

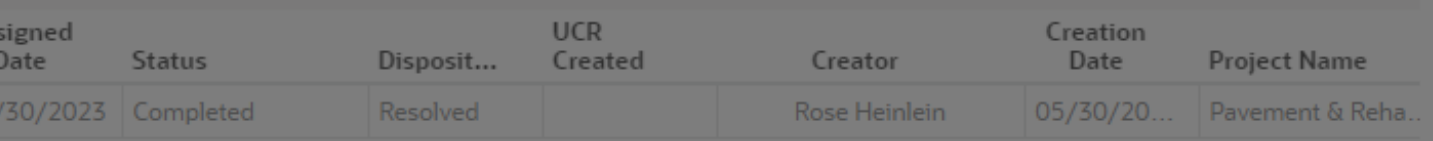

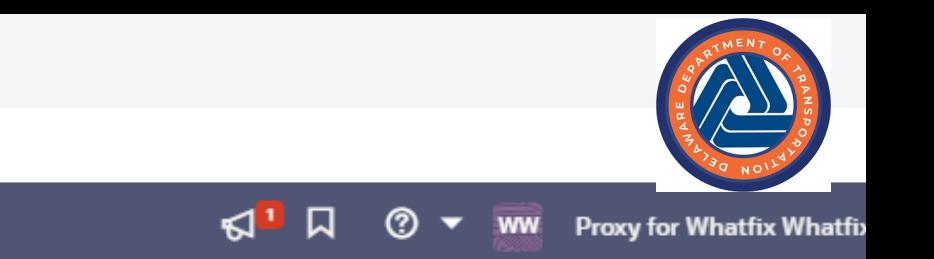

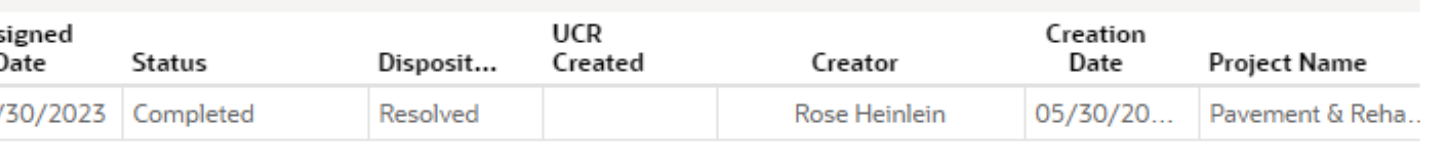

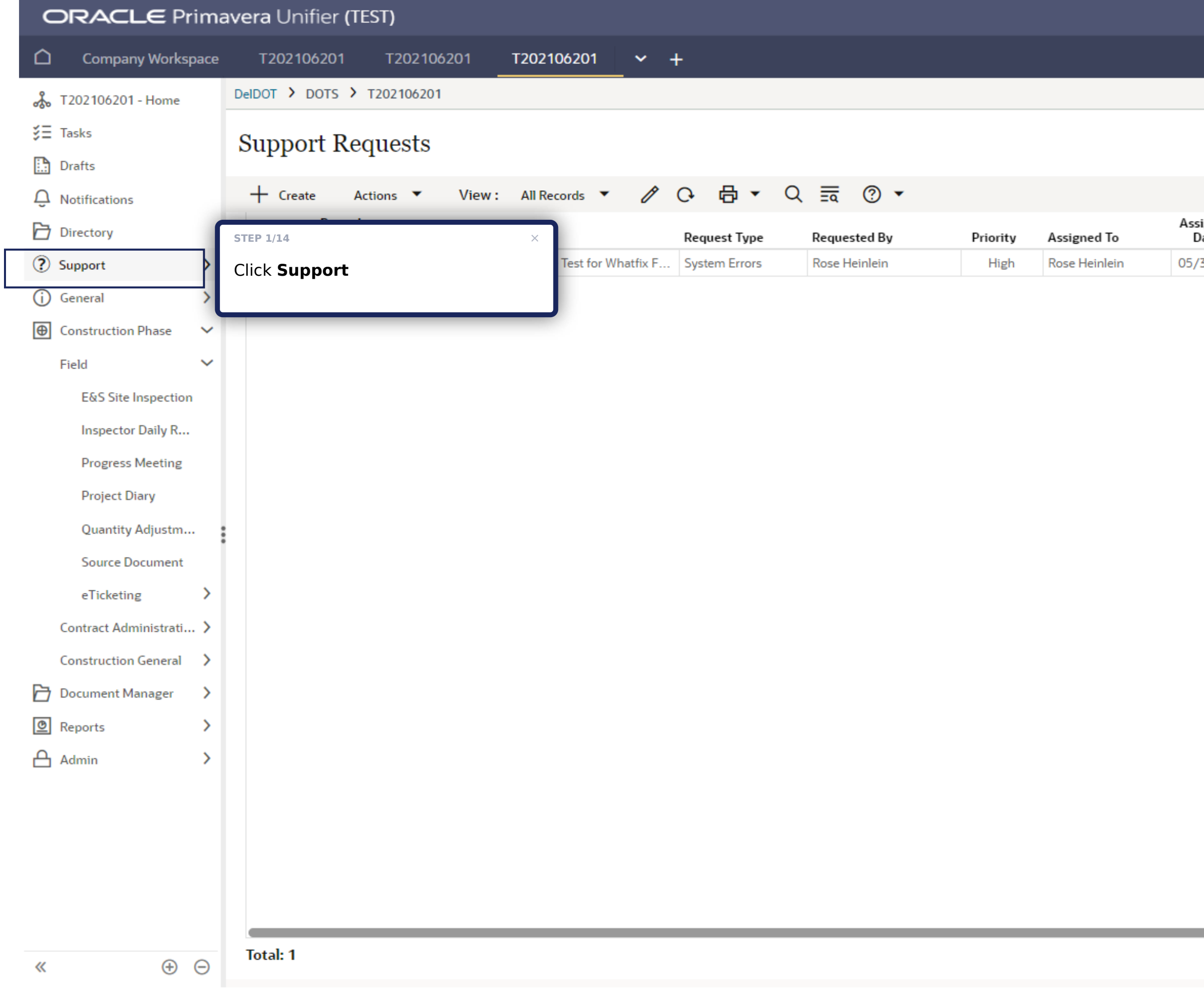

# 1.0 Creation Step

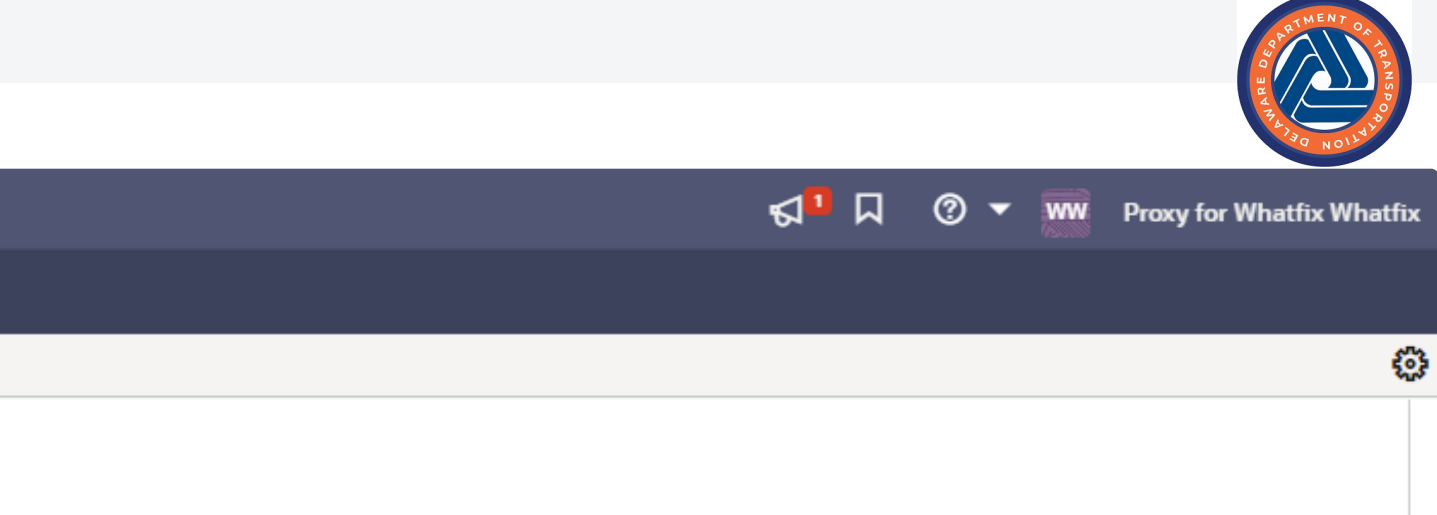

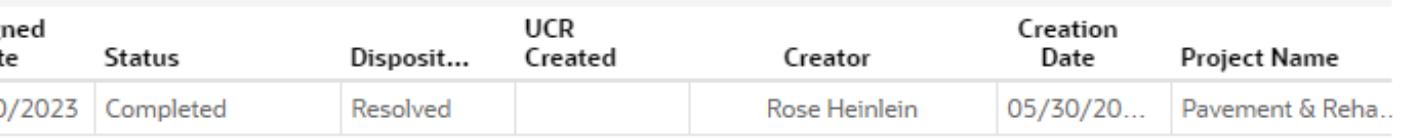

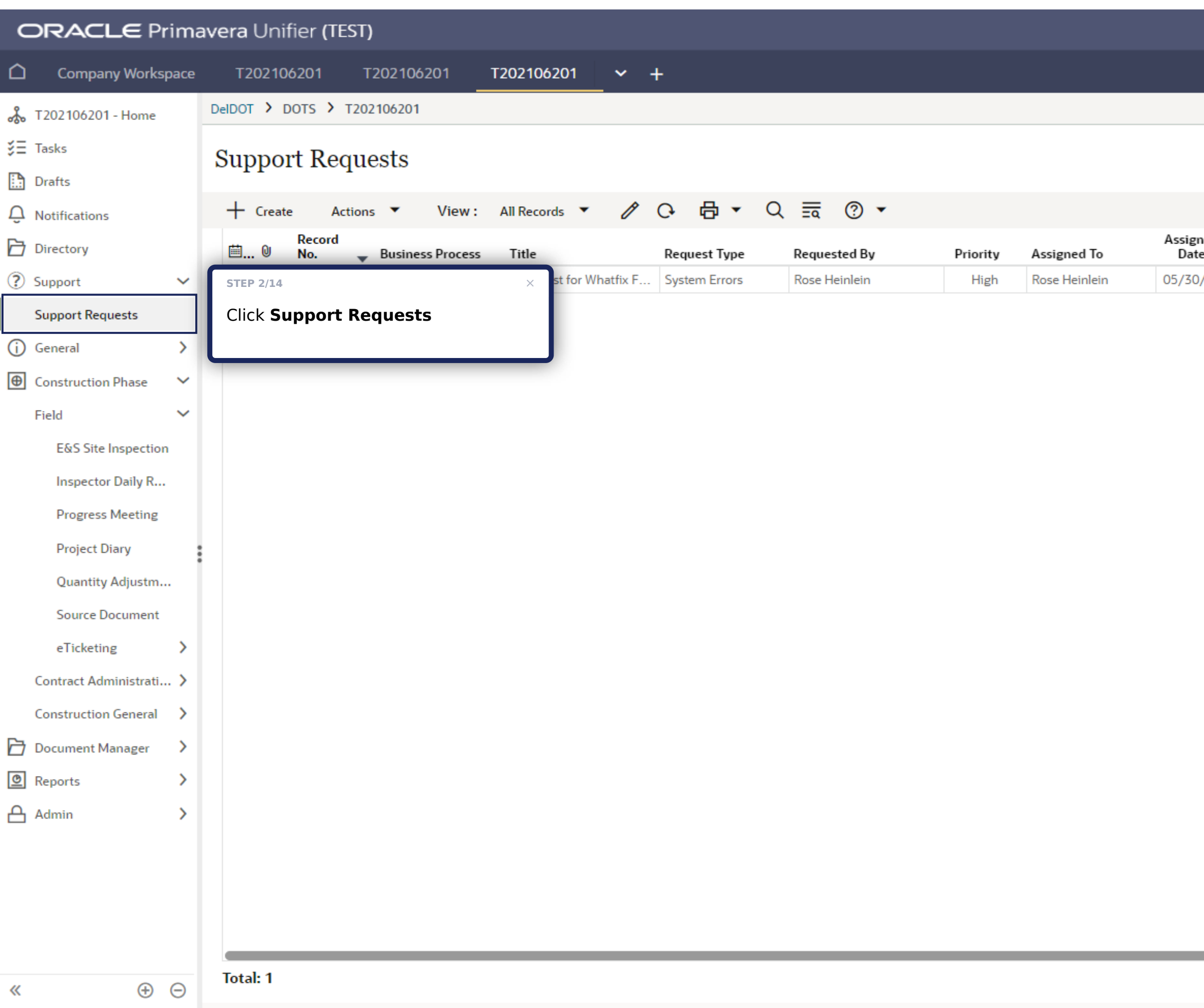

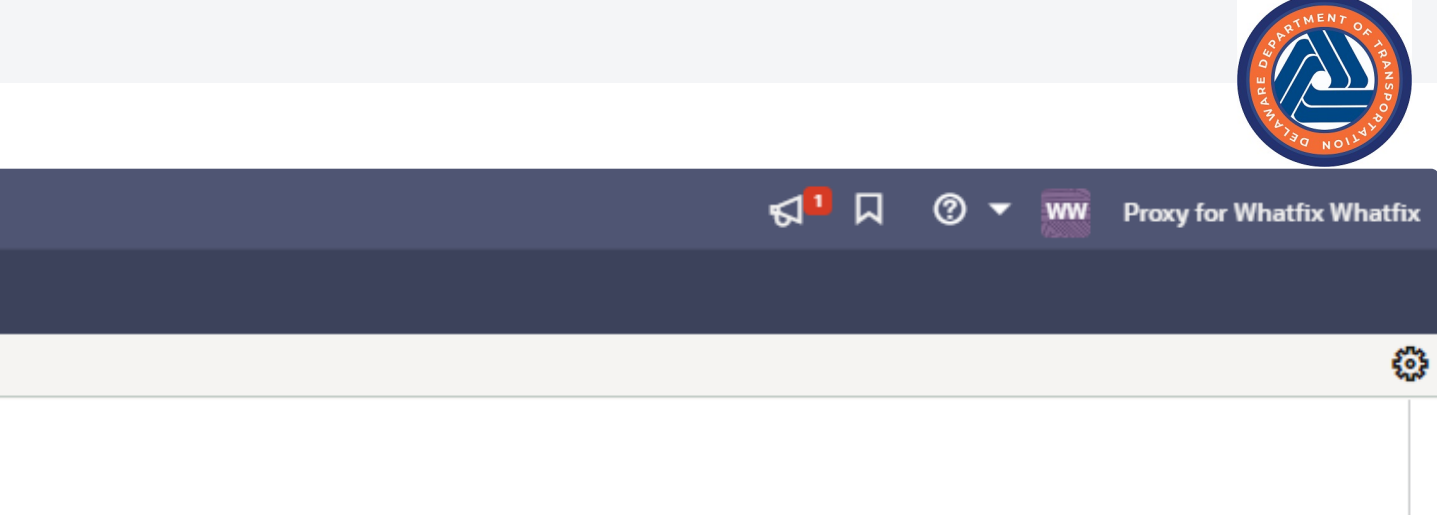

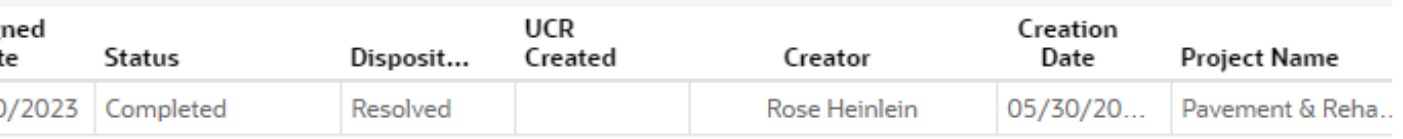

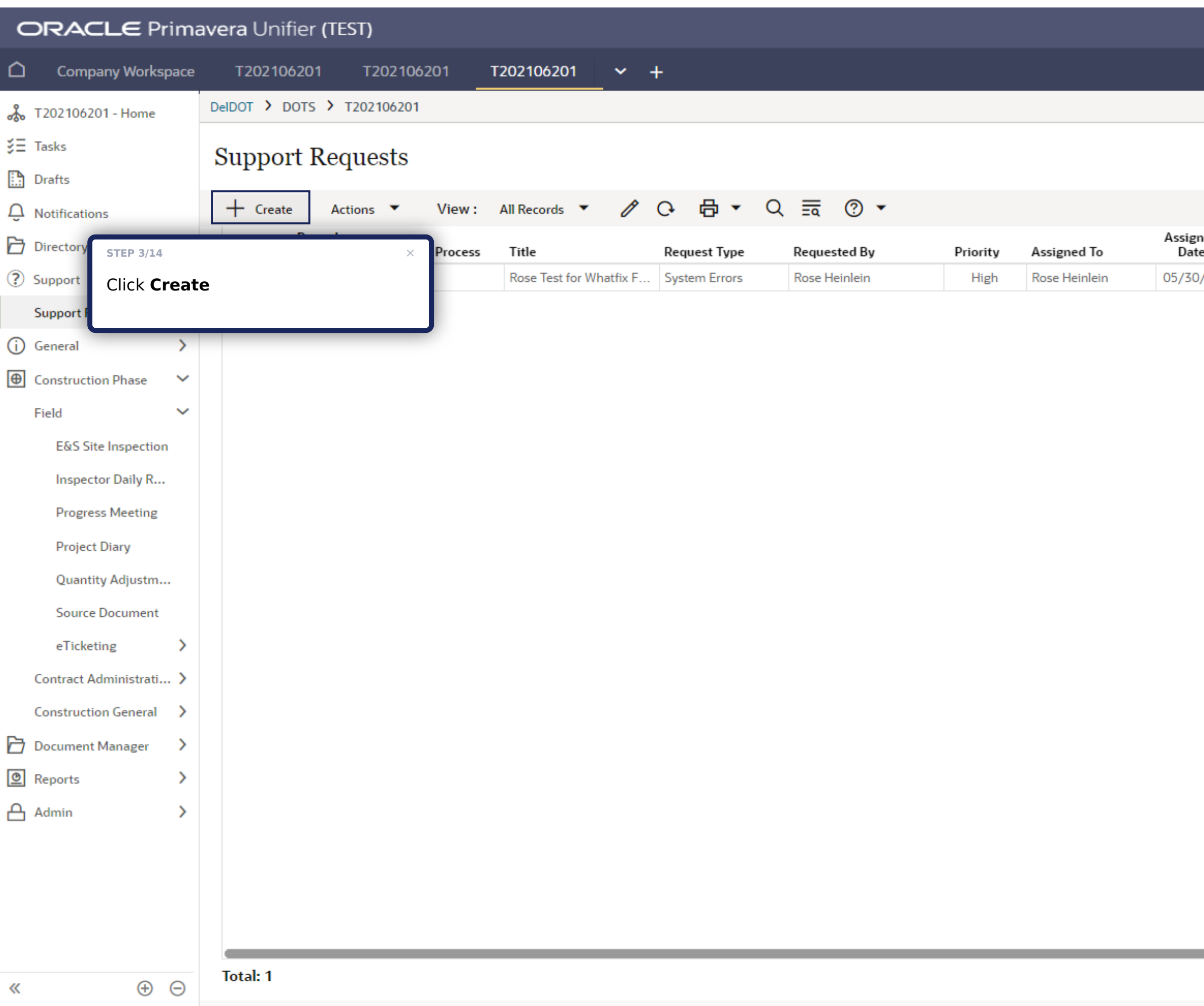

### **Support Requests**

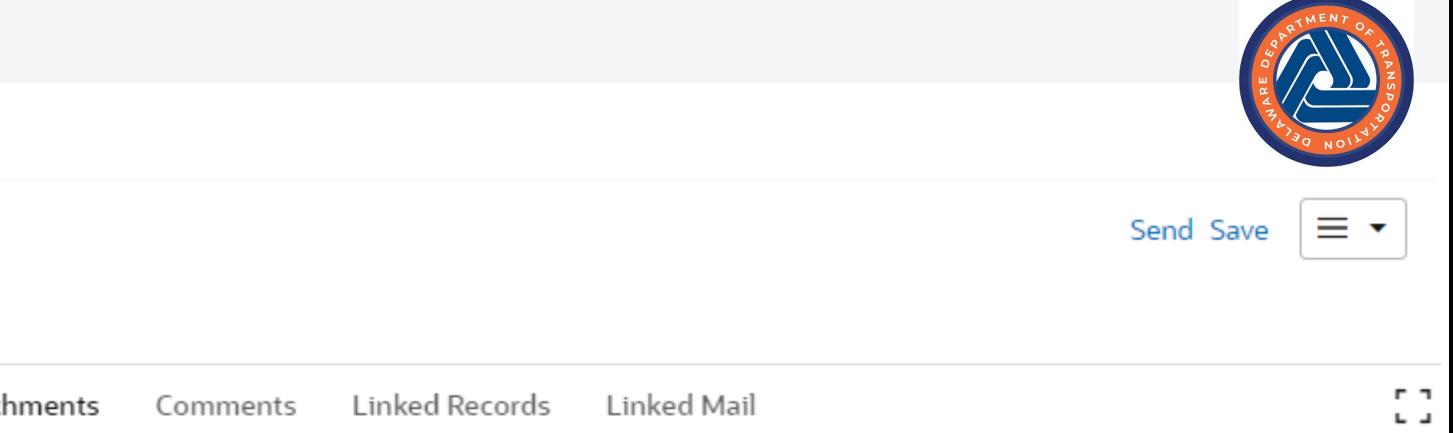

chments Comments Linked Records Linked Mail

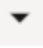

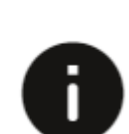

Information No Attachments.

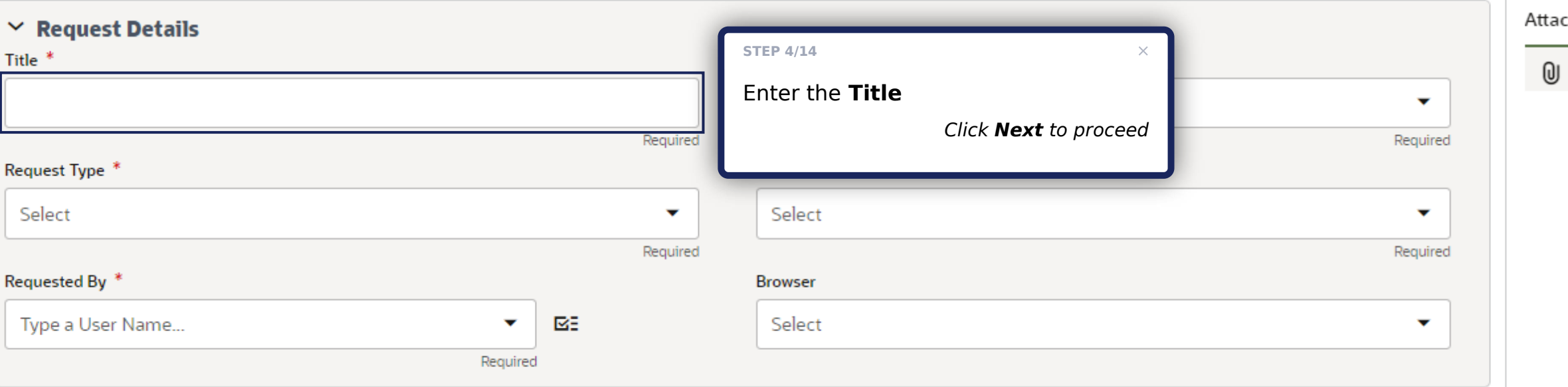

#### $\vee$  Request Description

Please provide as much detail for the description as possible. Paste any applicable screen shots below or attach them directly to the record. Ex: Error or Alert messages, forms, workflows or logs, etc.

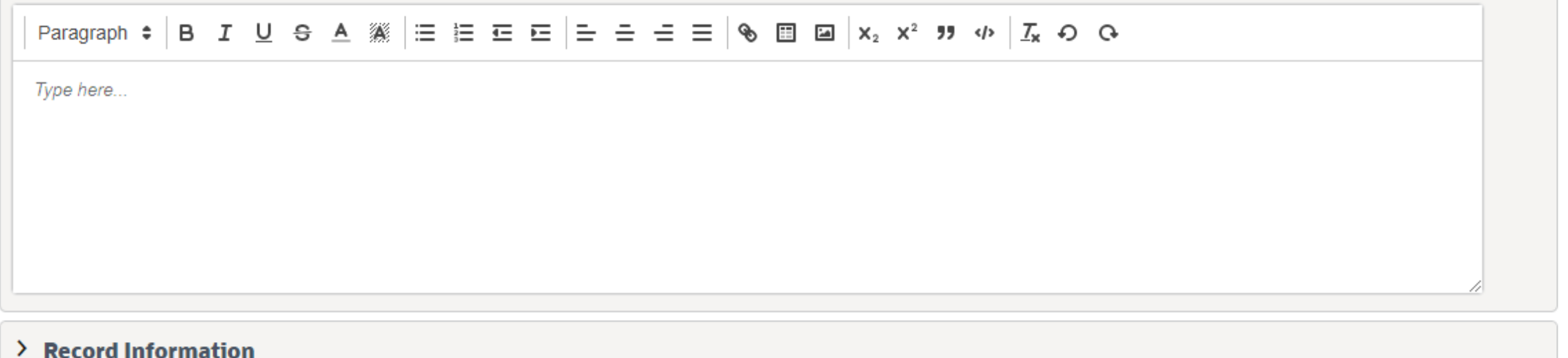

### **Support Requests**

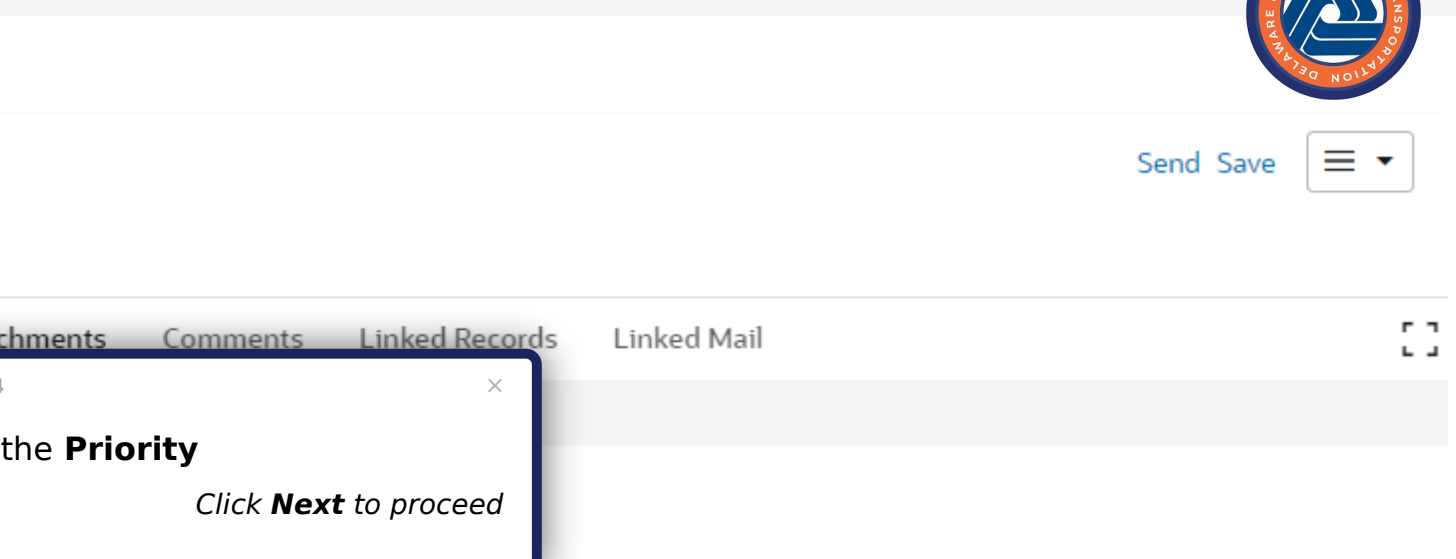

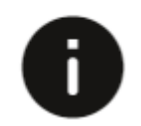

Information No Attachments.

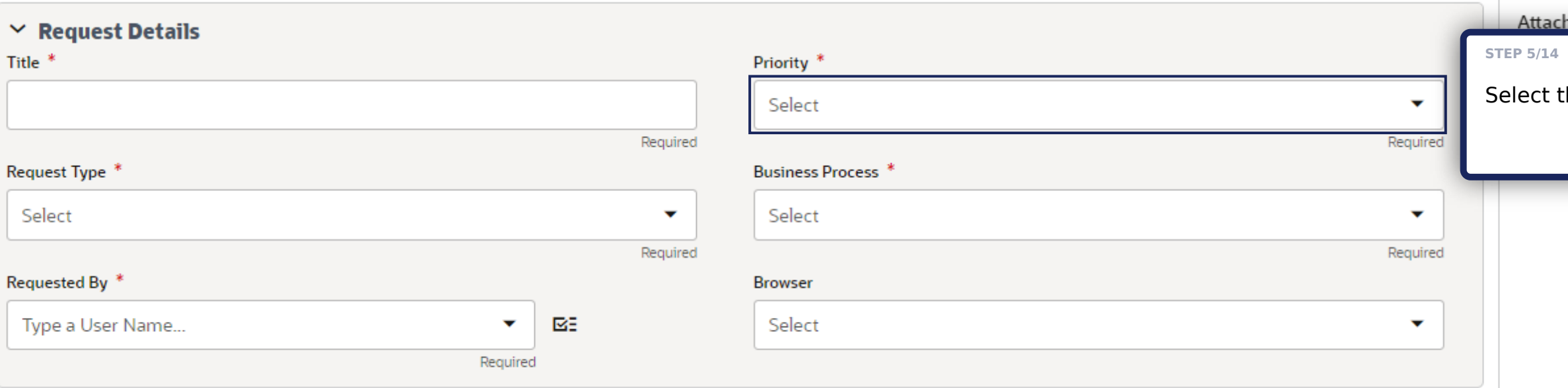

#### $\vee$  Request Description

Please provide as much detail for the description as possible. Paste any applicable screen shots below or attach them directly to the record. Ex: Error or Alert messages, forms, workflows or logs, etc.

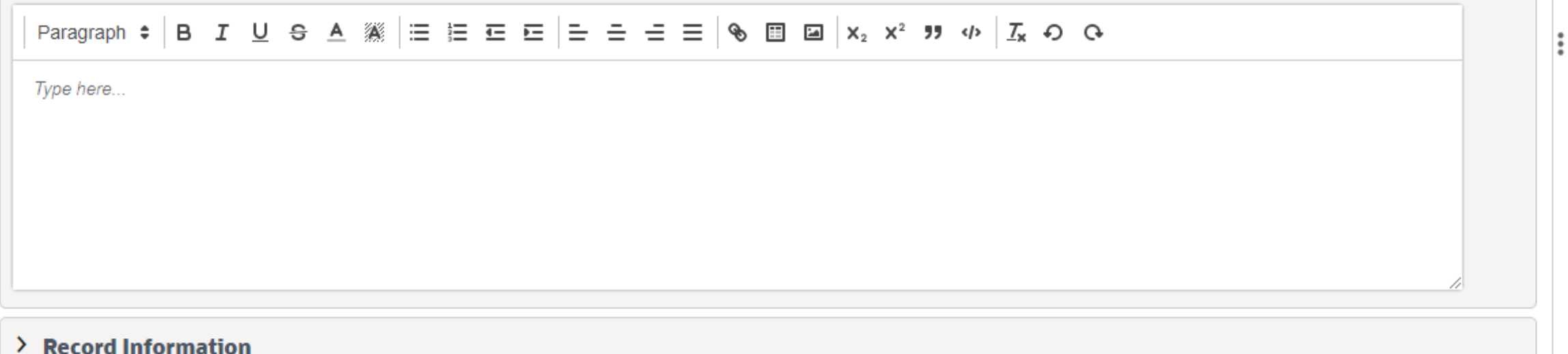

### **Support Requests**

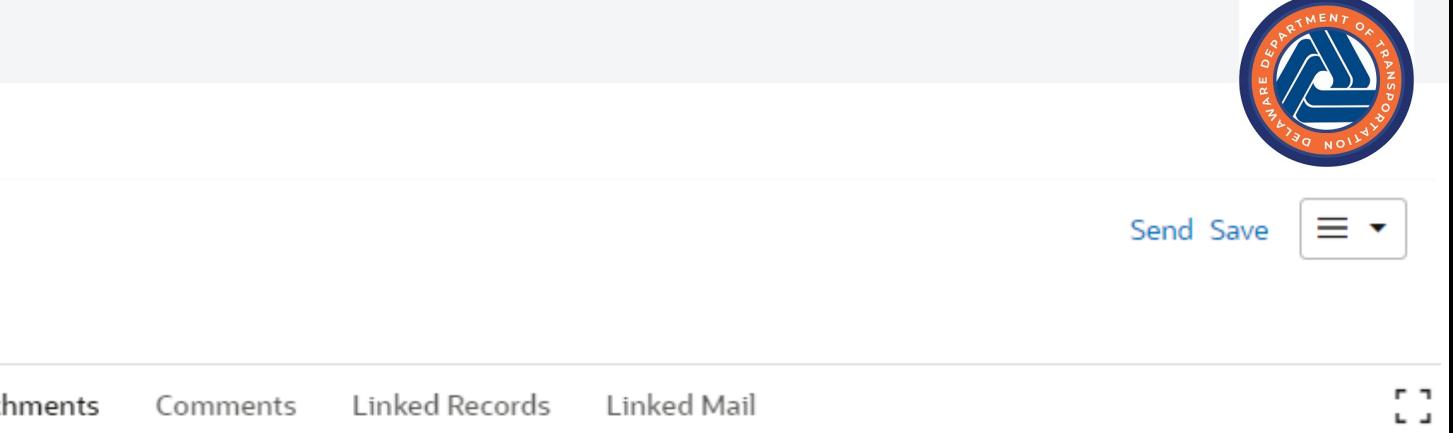

chments Comments Linked-Records Linked-Mail

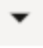

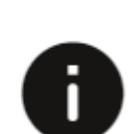

Information No Attachments.

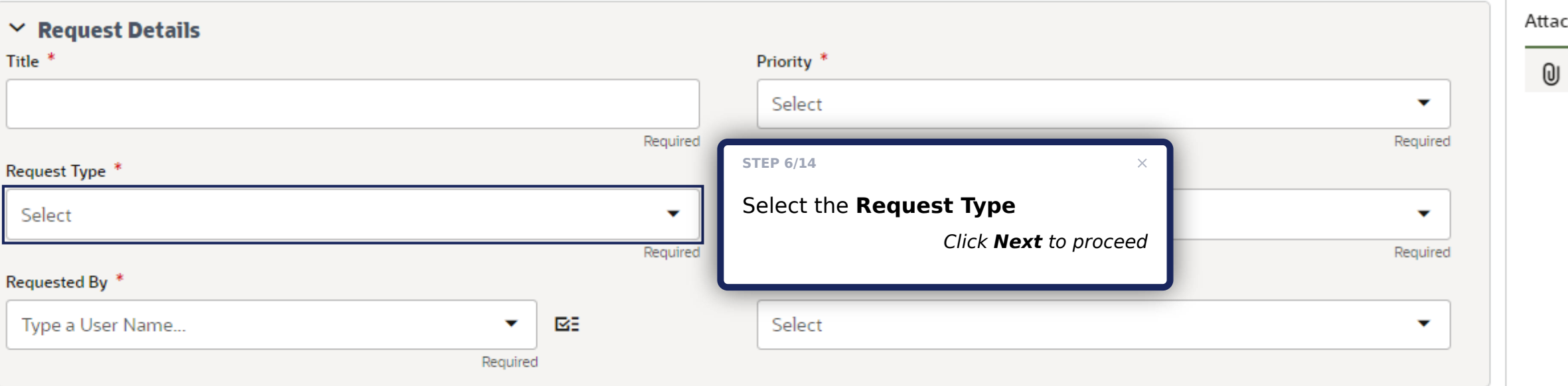

#### $\vee$  Request Description

Please provide as much detail for the description as possible. Paste any applicable screen shots below or attach them directly to the record. Ex: Error or Alert messages, forms, workflows or logs, etc.

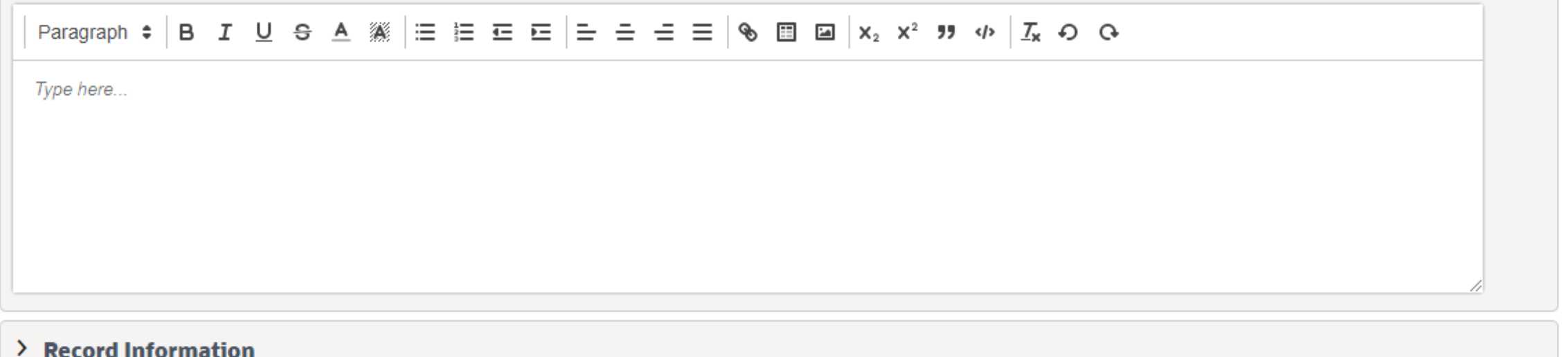

#### **Support Requests**

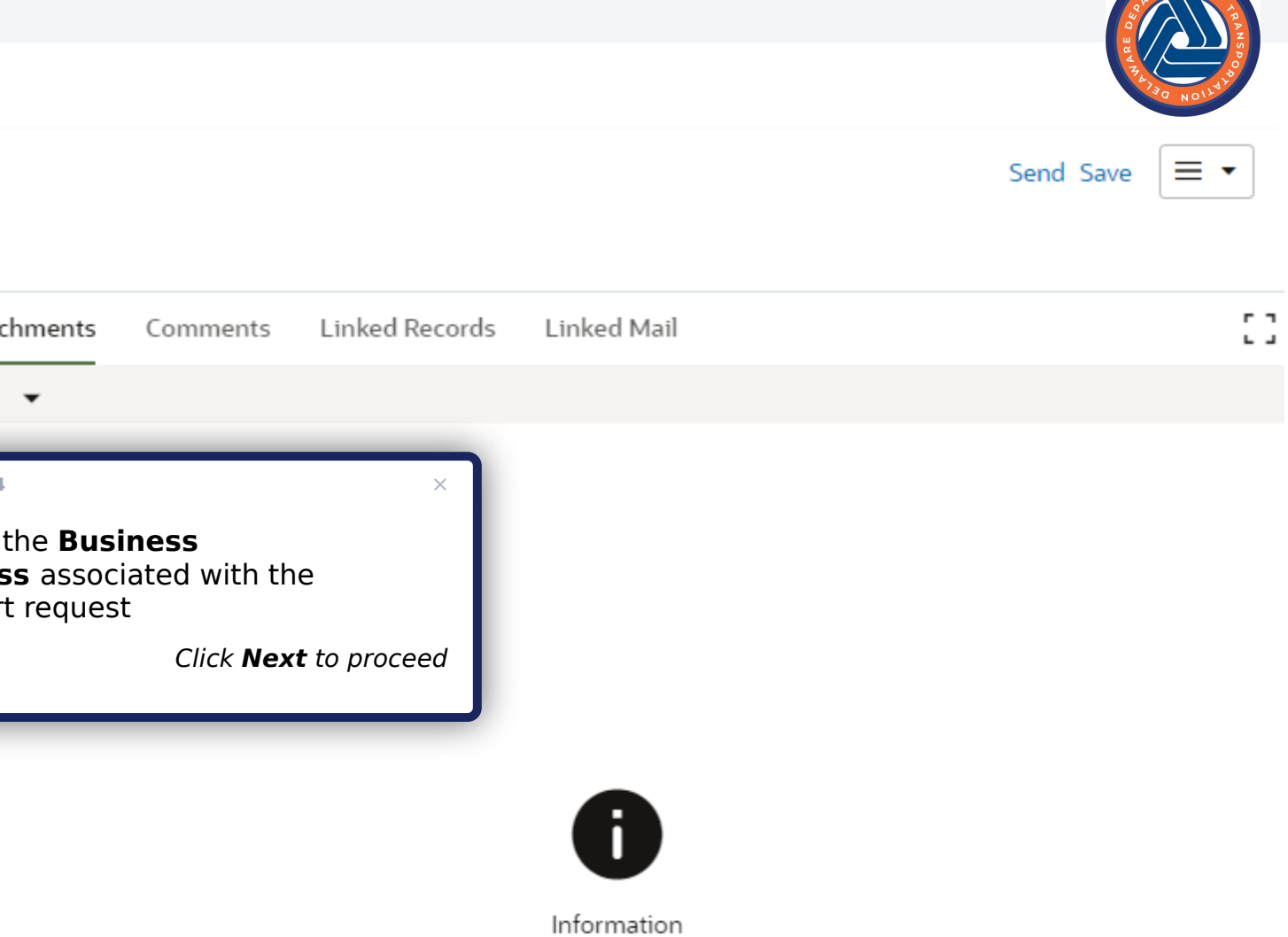

No Attachments.

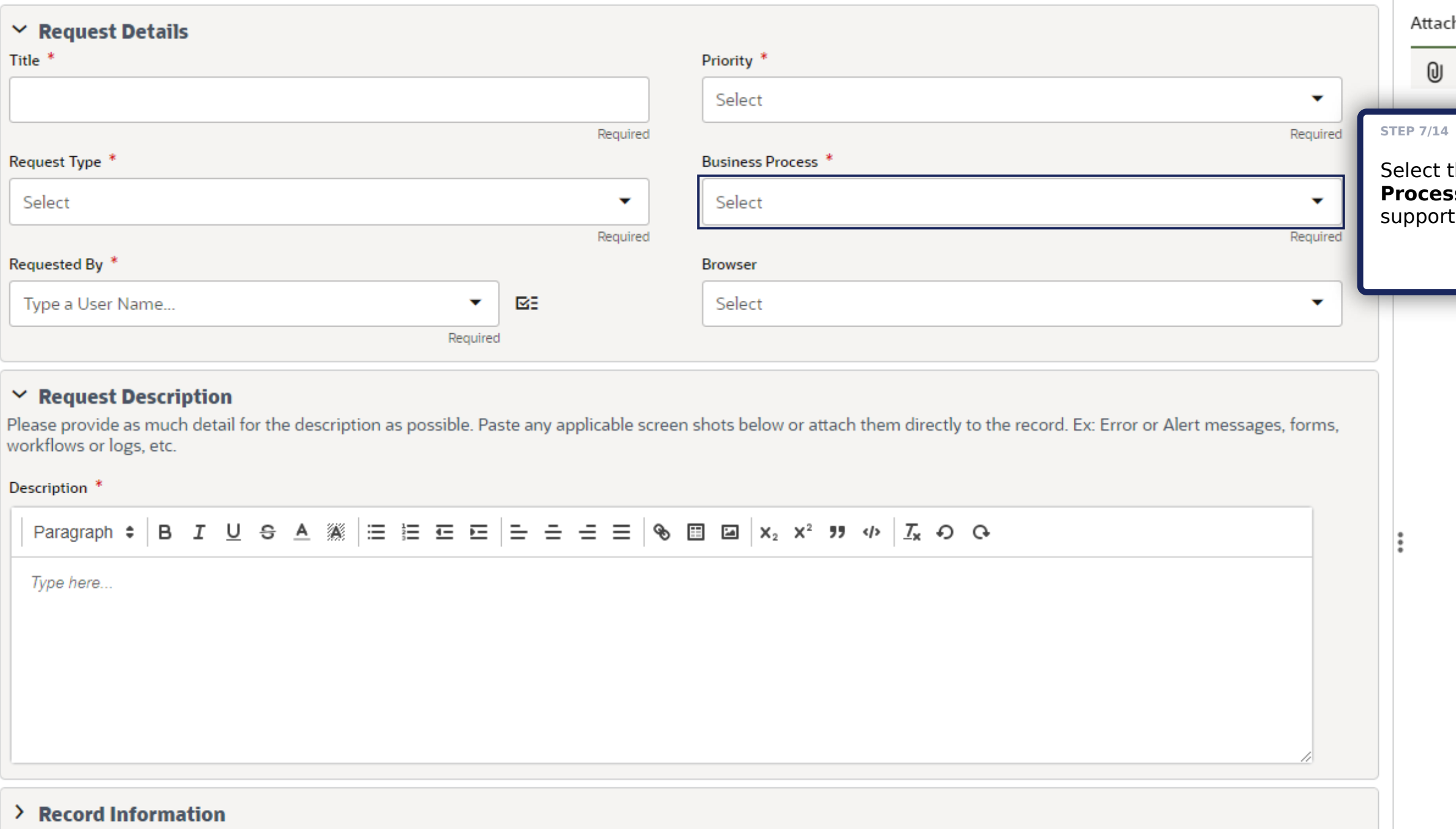

### **Support Requests**

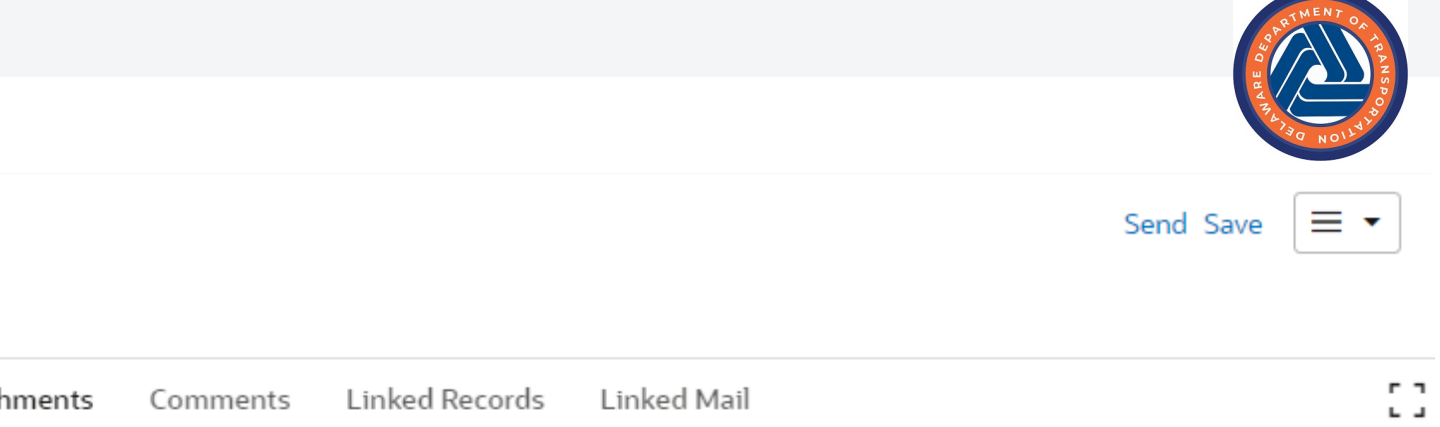

Comments Linked Records Linked Mail

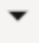

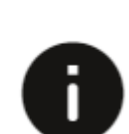

Information No Attachments.

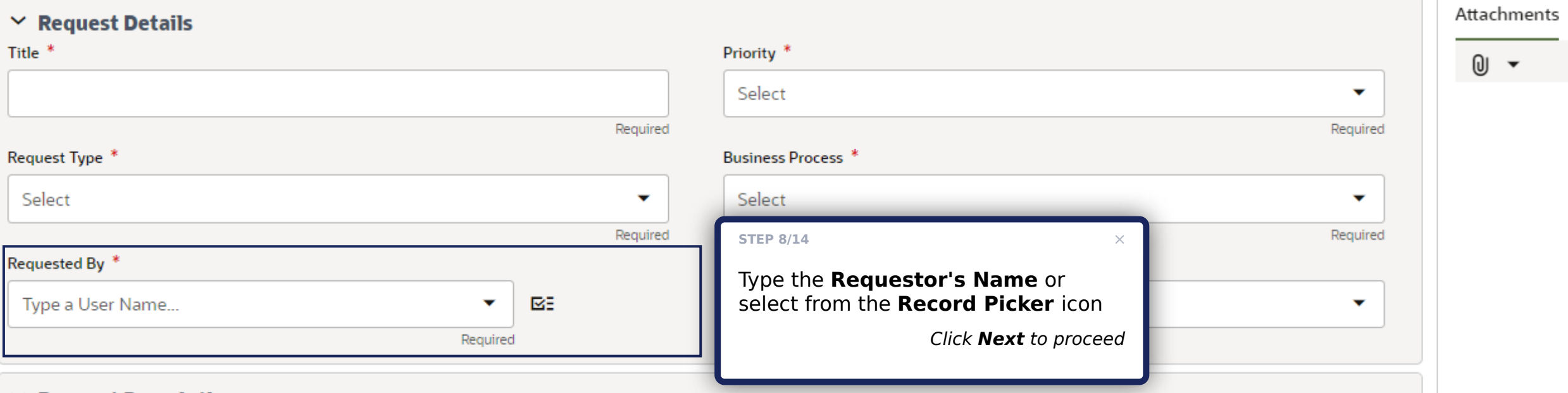

#### $\vee$  Request Description

Please provide as much detail for the description as possible. Paste any applicable screen shots below or attach them directly to the record. Ex: Error or Alert messages, forms, workflows or logs, etc.

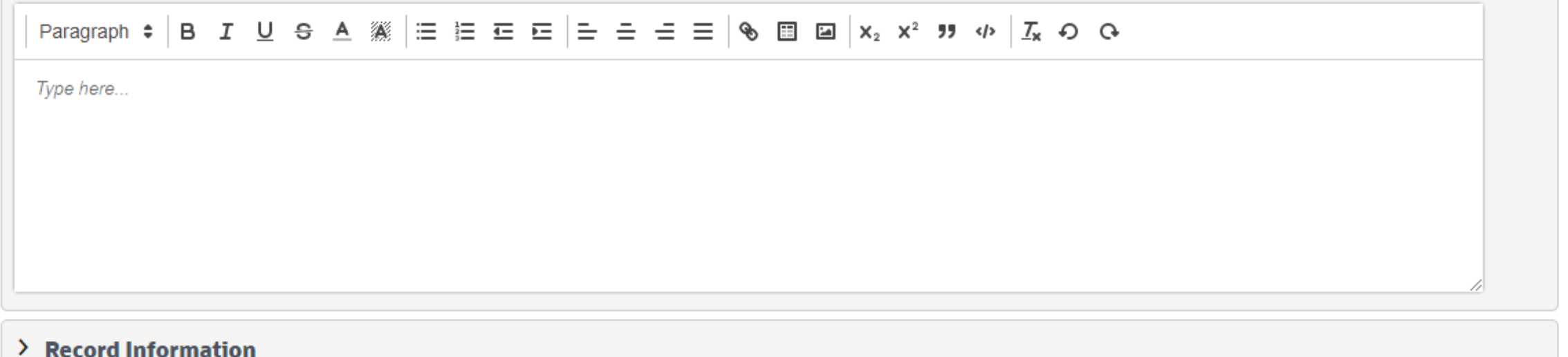

#### **Support Requests**

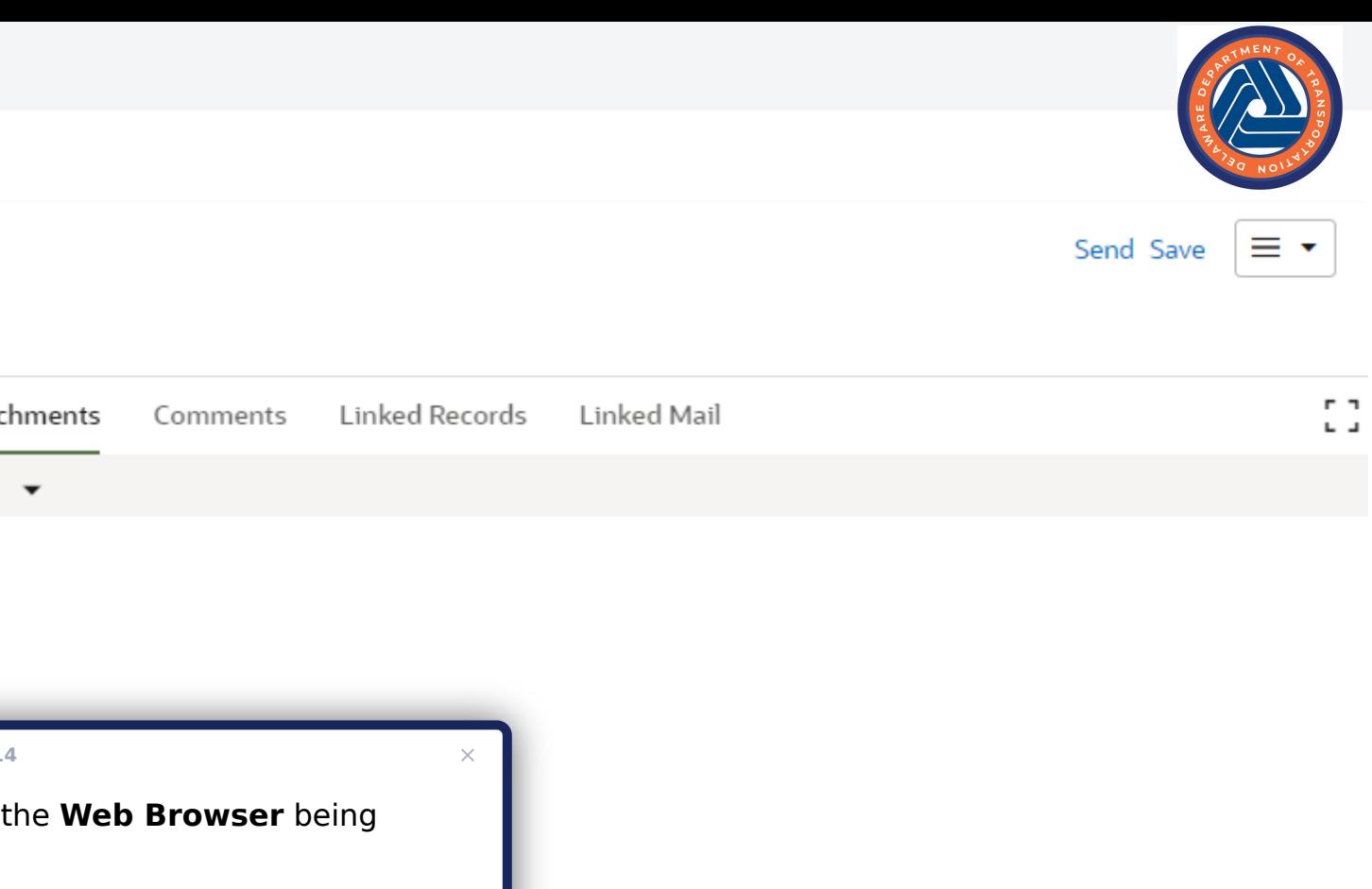

Click **Next** to proceed

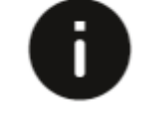

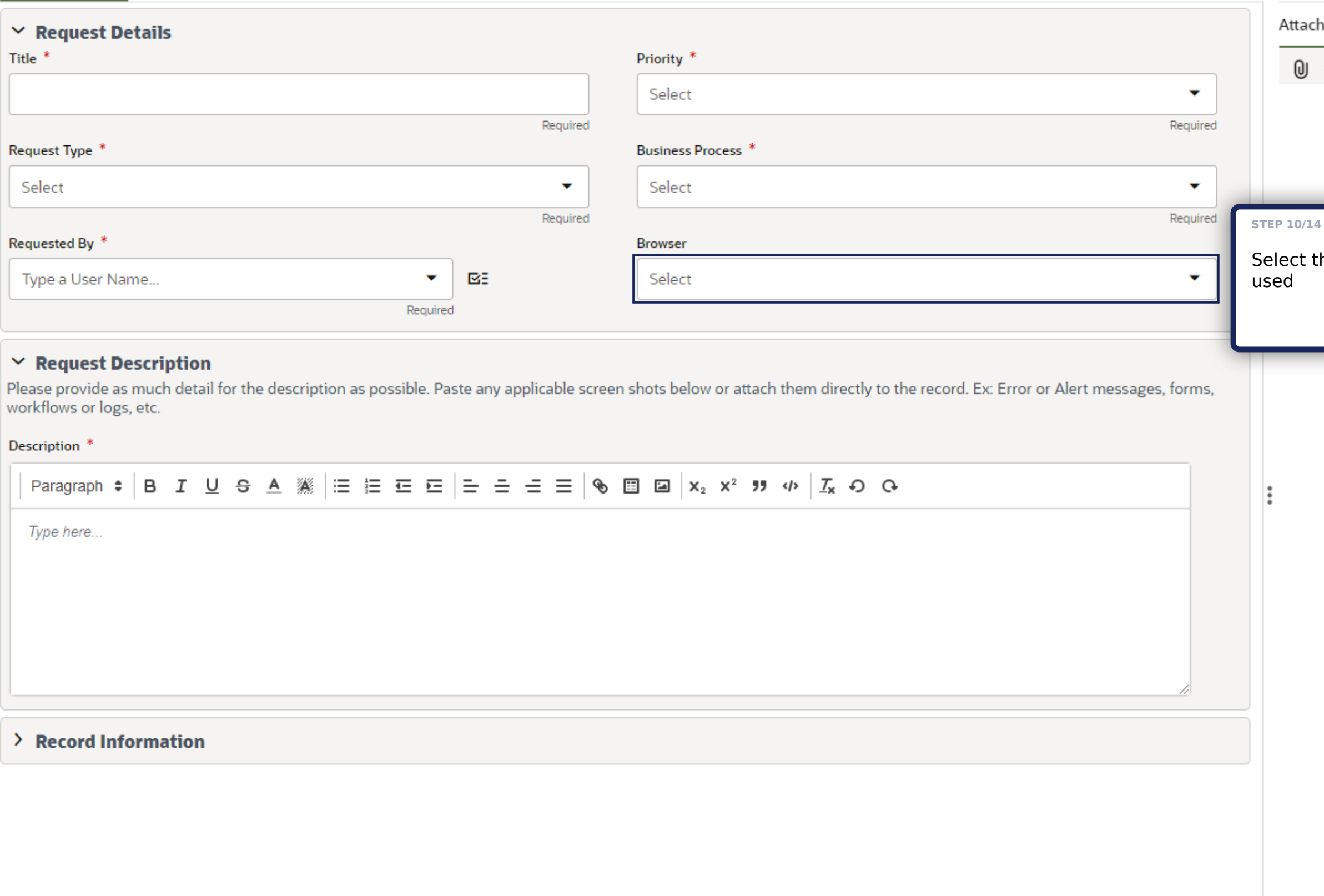

### **Support Requests**

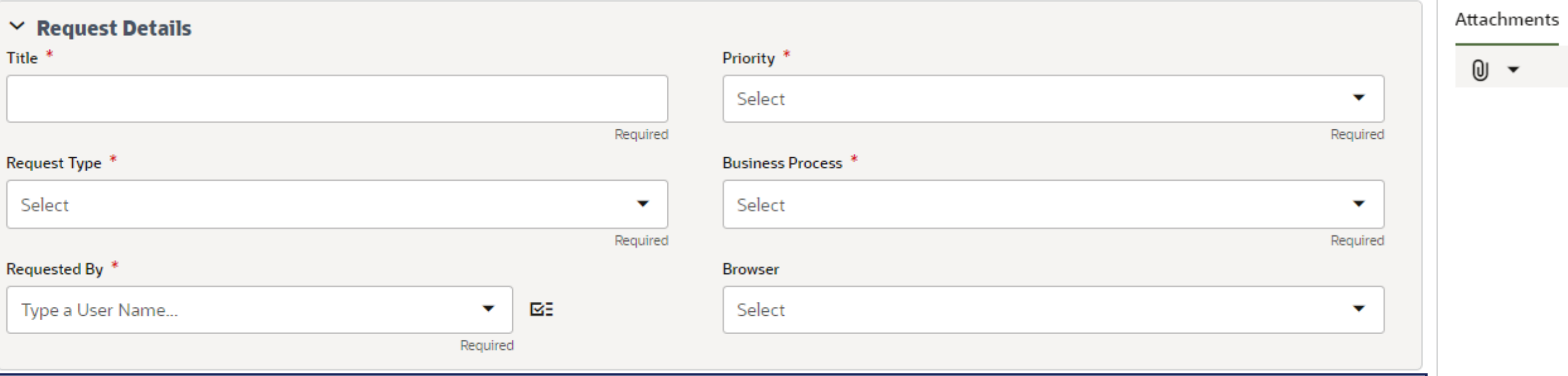

#### $\vee$  Request Description

Please provide as much detail for the description as possible. Paste any applicable screen shots below or attach them directly to the record. Ex: Error or Alert messages, forms, workflows or logs, etc.

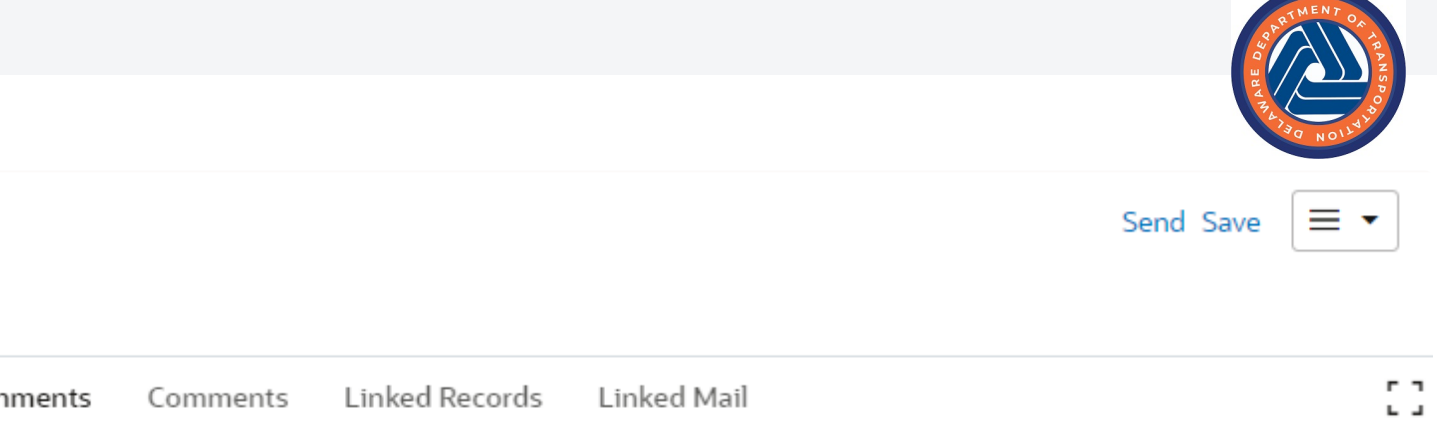

Comments Linked Records Linked Mail

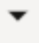

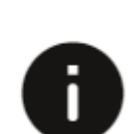

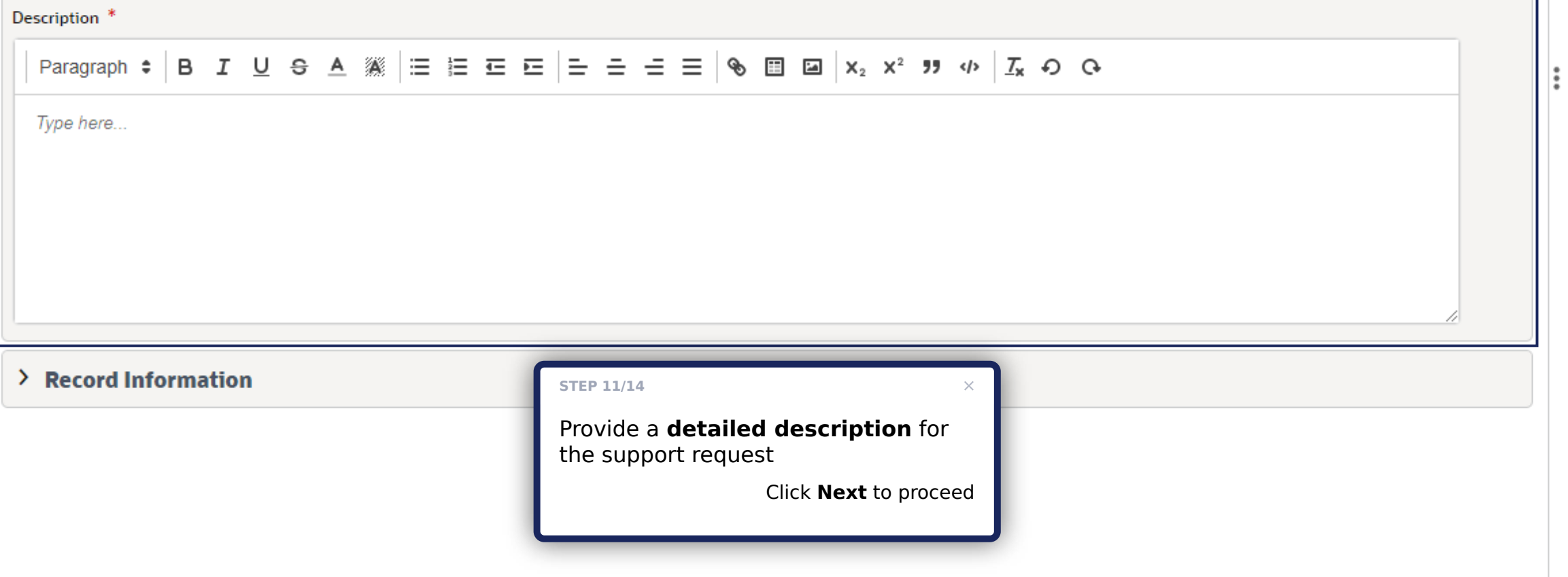

## **Support Requests**

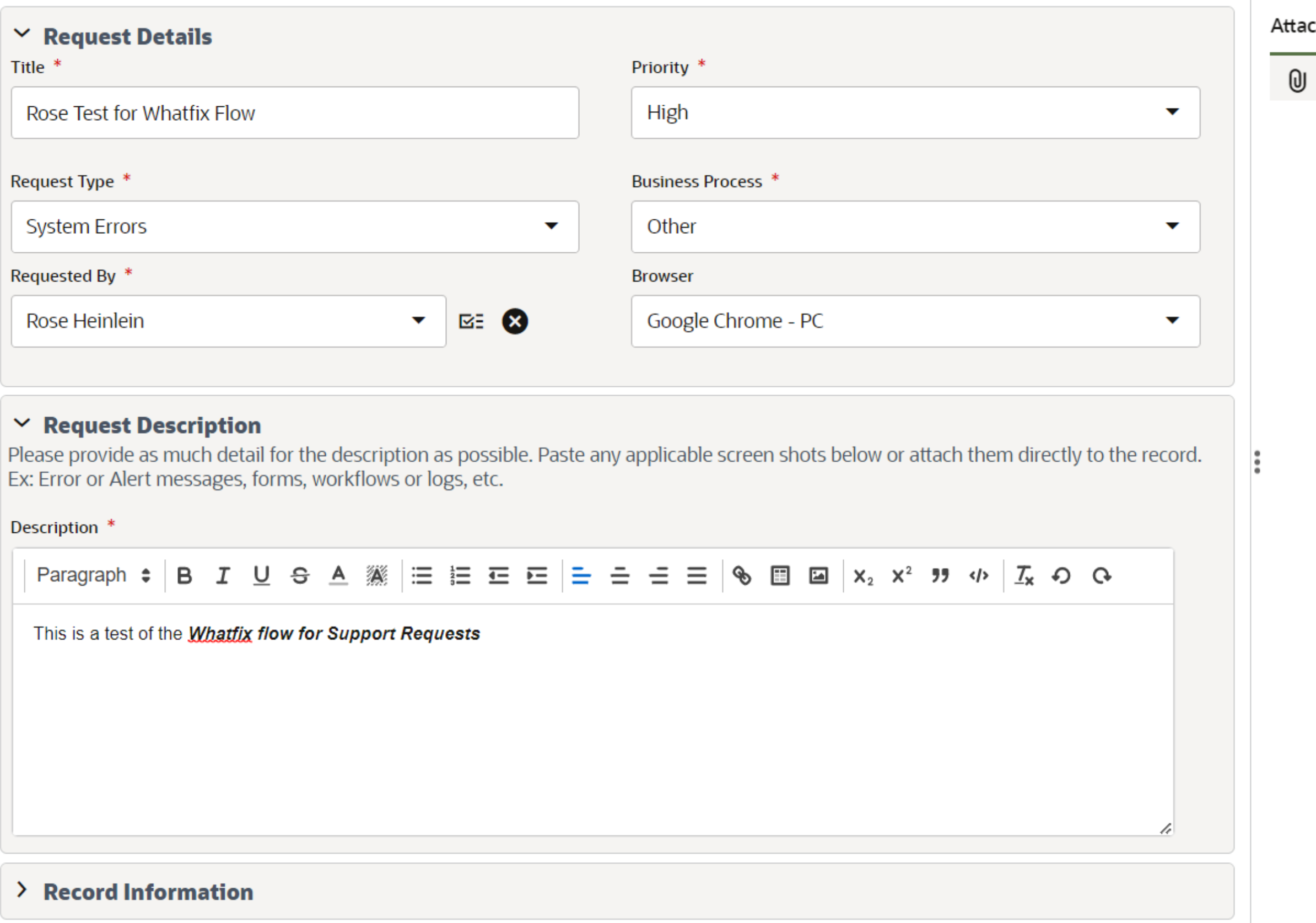

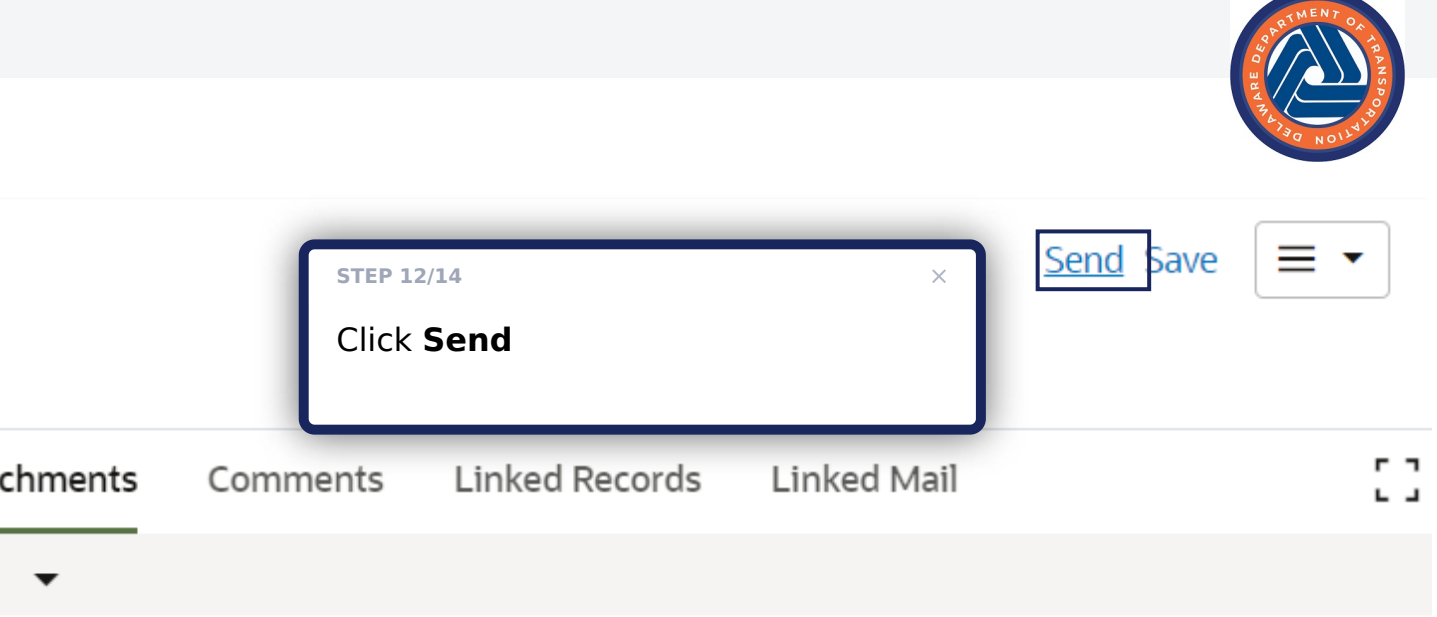

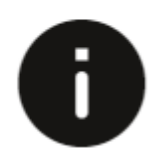

#### **Support Requests**

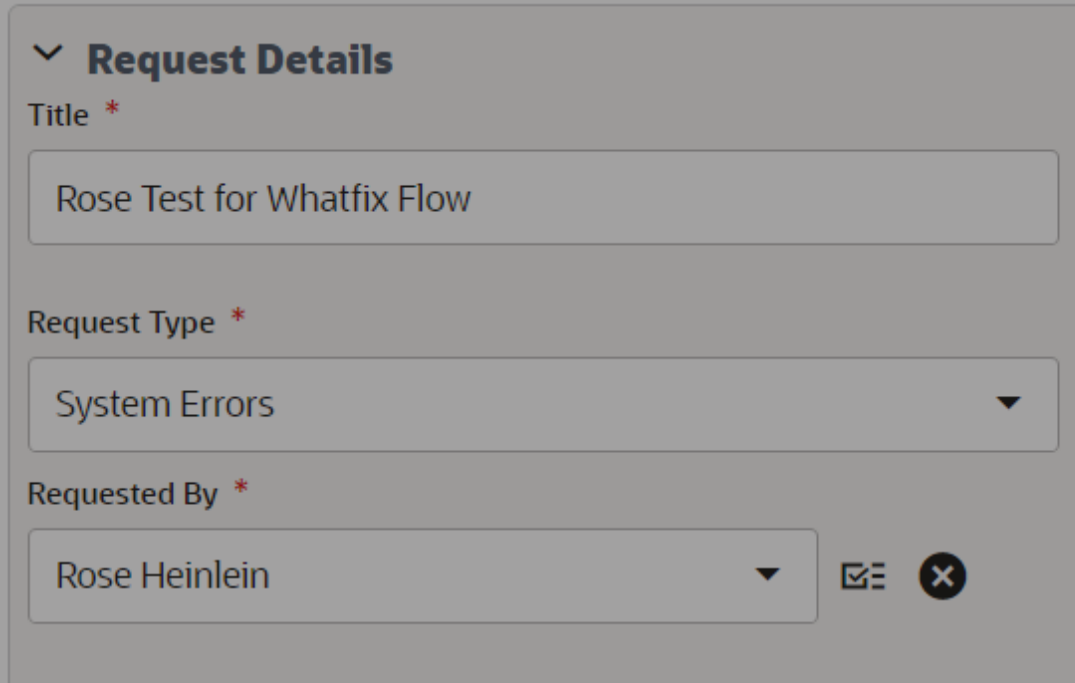

## **Workflow Action Details**

 $\vee$  Action Details

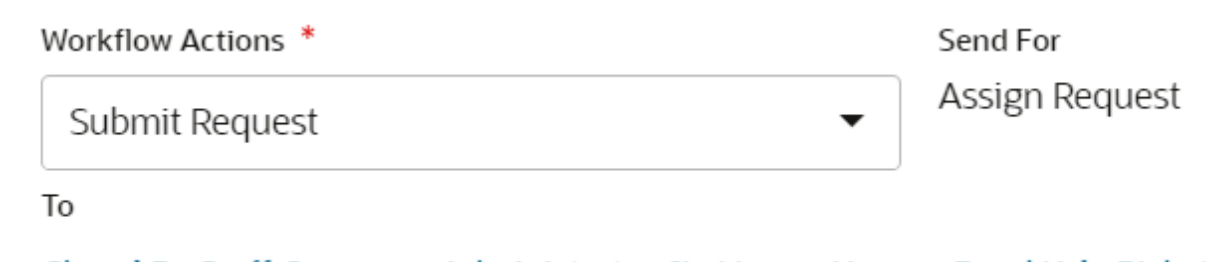

Cheryl DeGraff;Company Administrator;Jie Huang;Karynn Reed;Kyle Pickett;Lim... CC

Start typing for suggestions...

#### $\vee$  Due Date Details

**Task Due Date** 

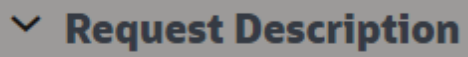

Please provide as much detail for the description as possible. Paste any a Ex: Error or Alert messages, forms, workflows or logs, etc.

Description \*

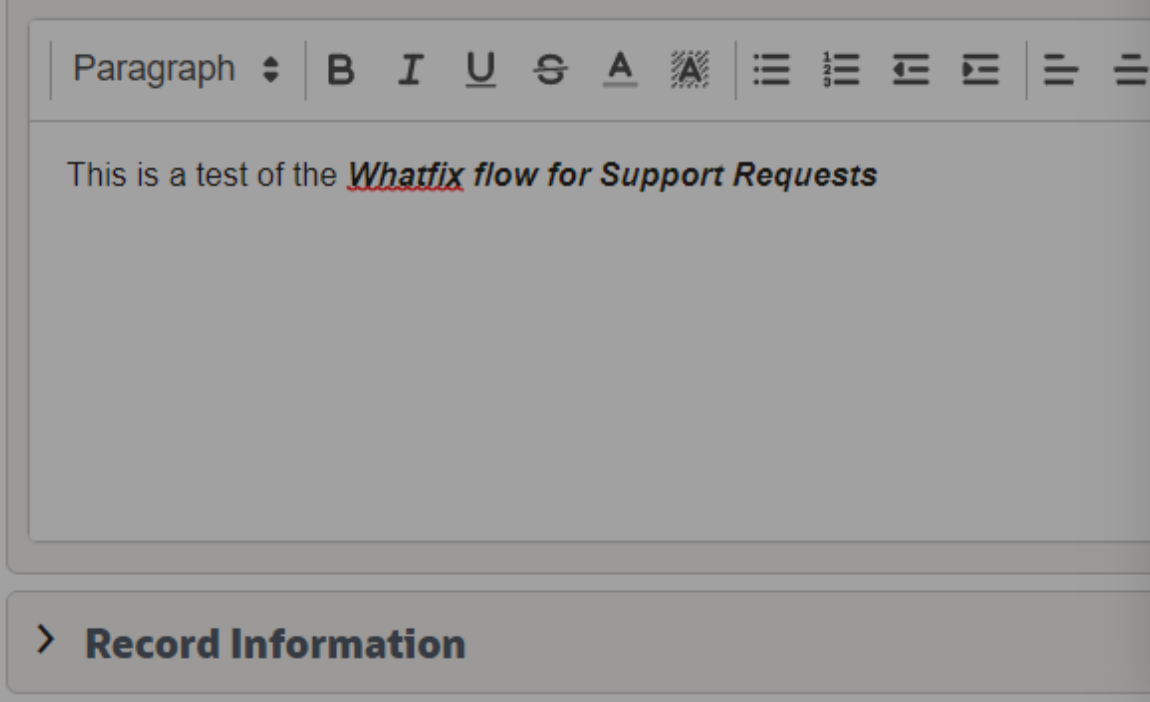

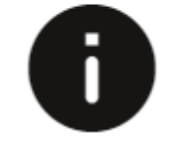

Task Due Date is not available

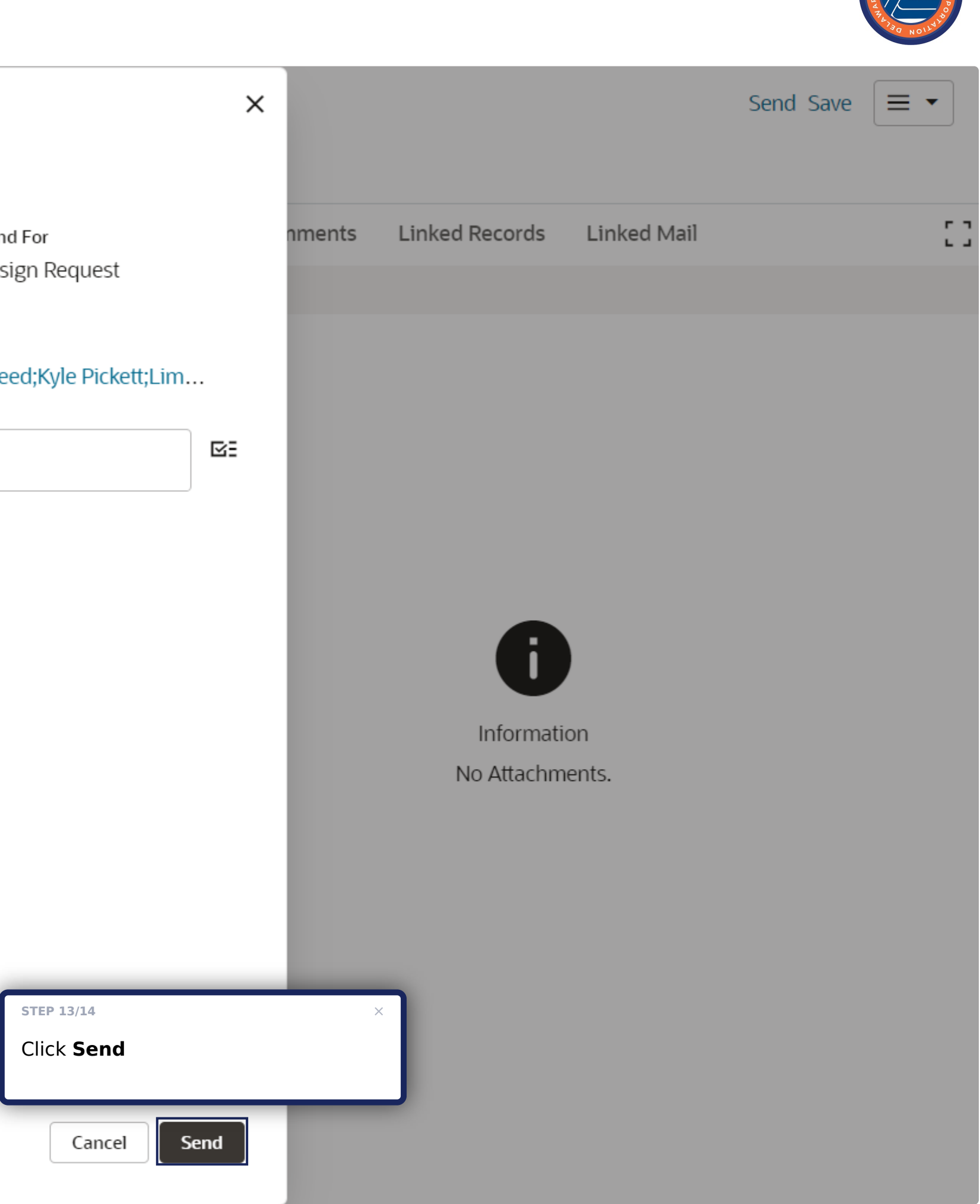

**Support Requests** 

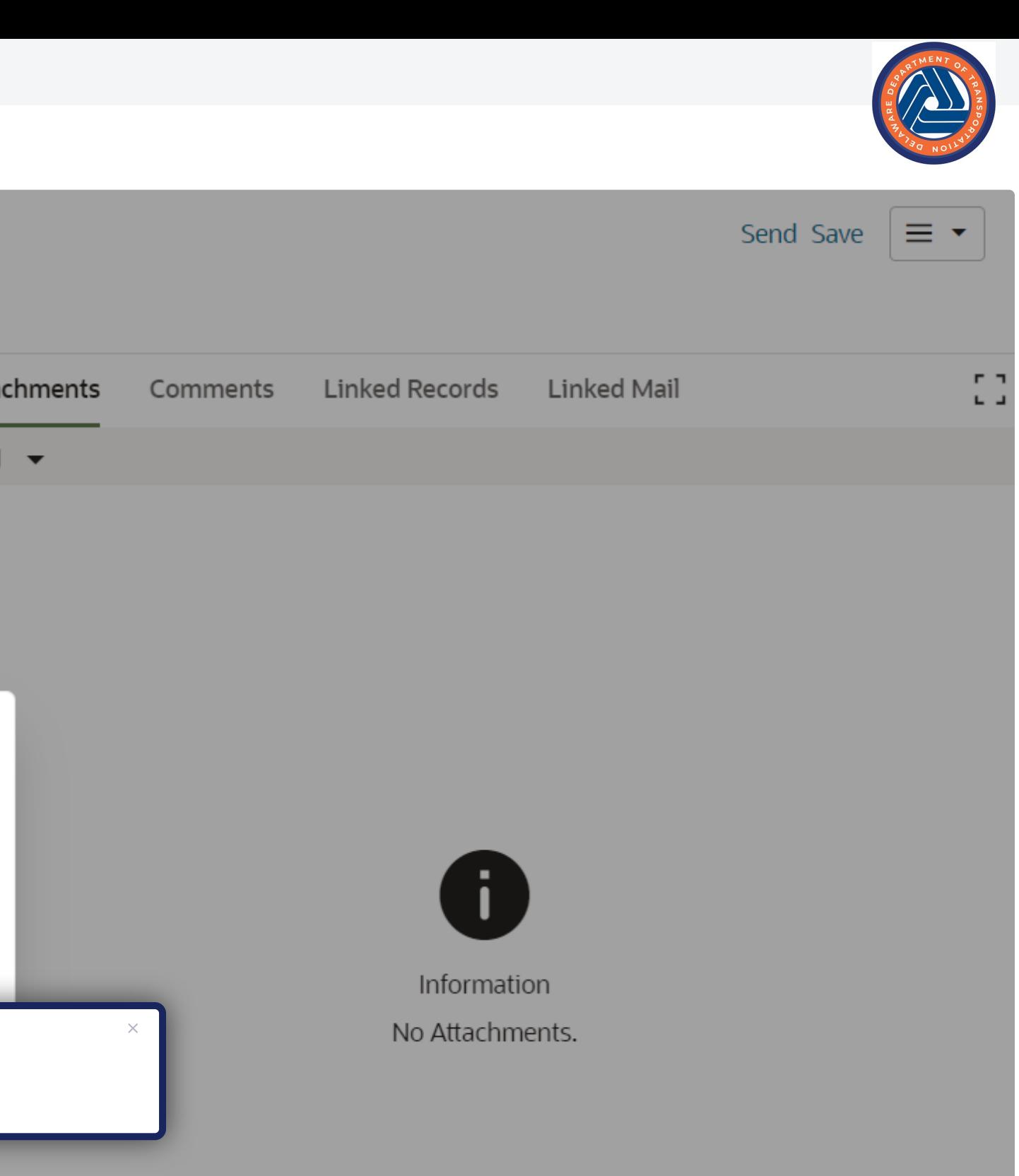

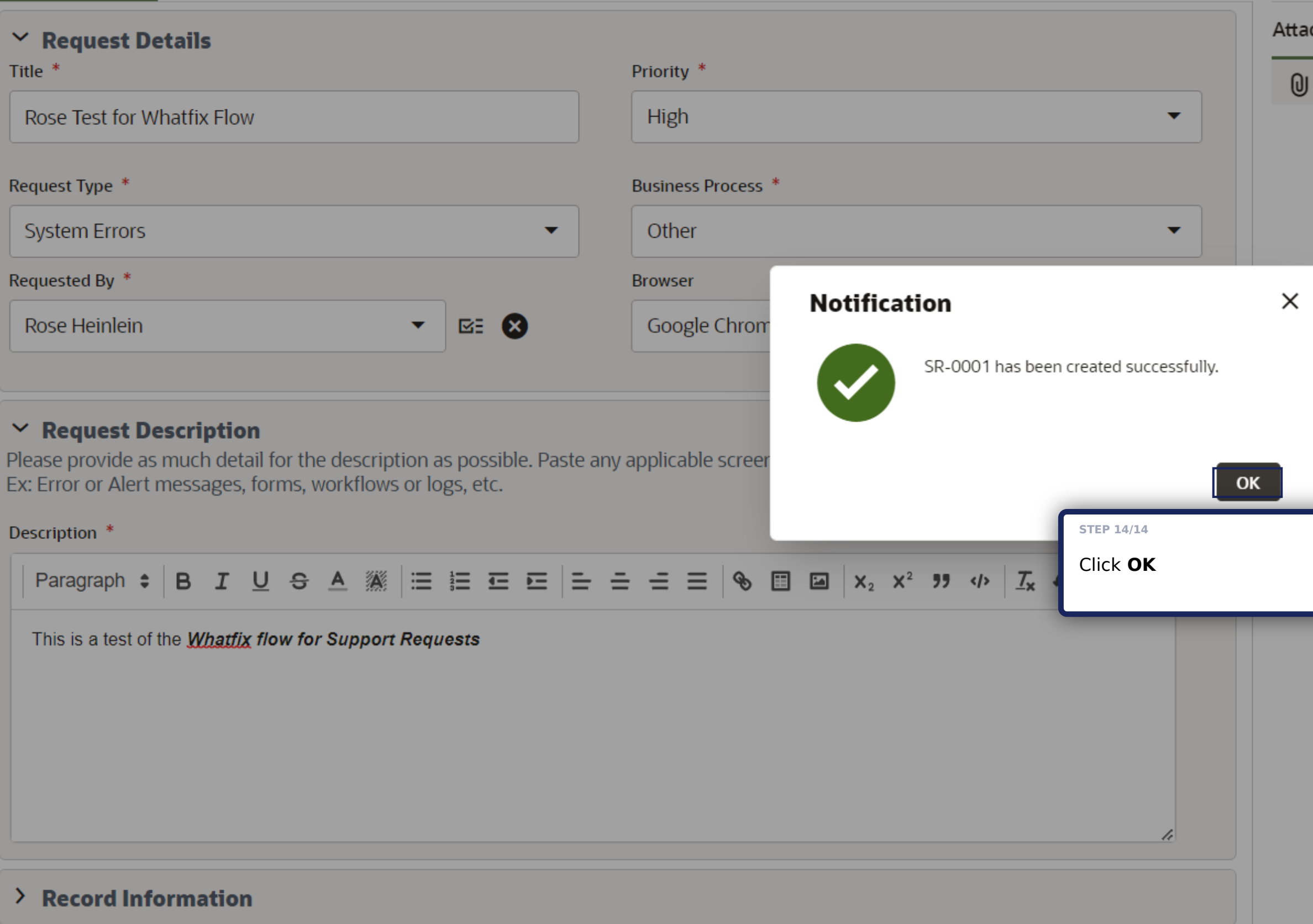

**Support Requests** 

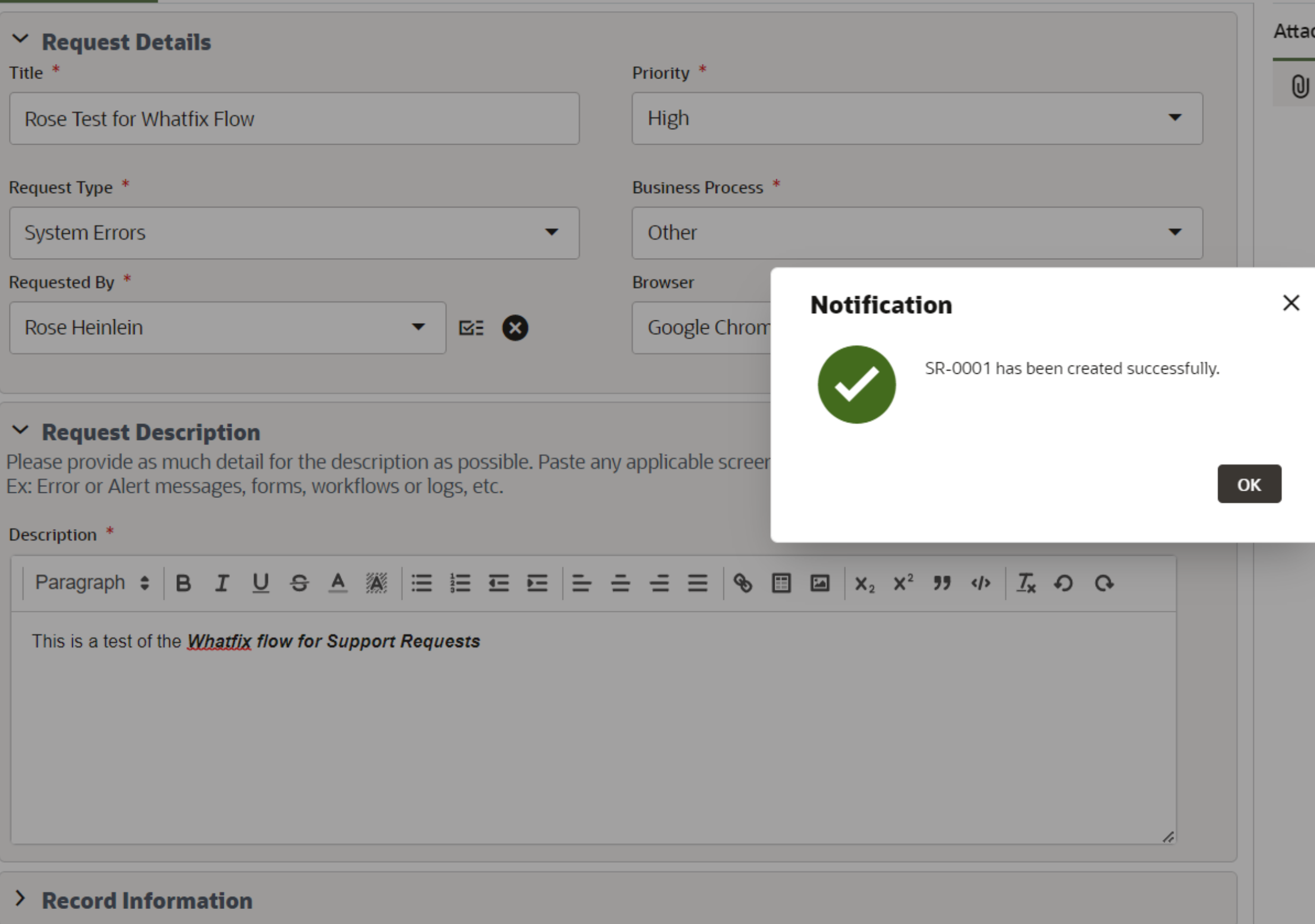

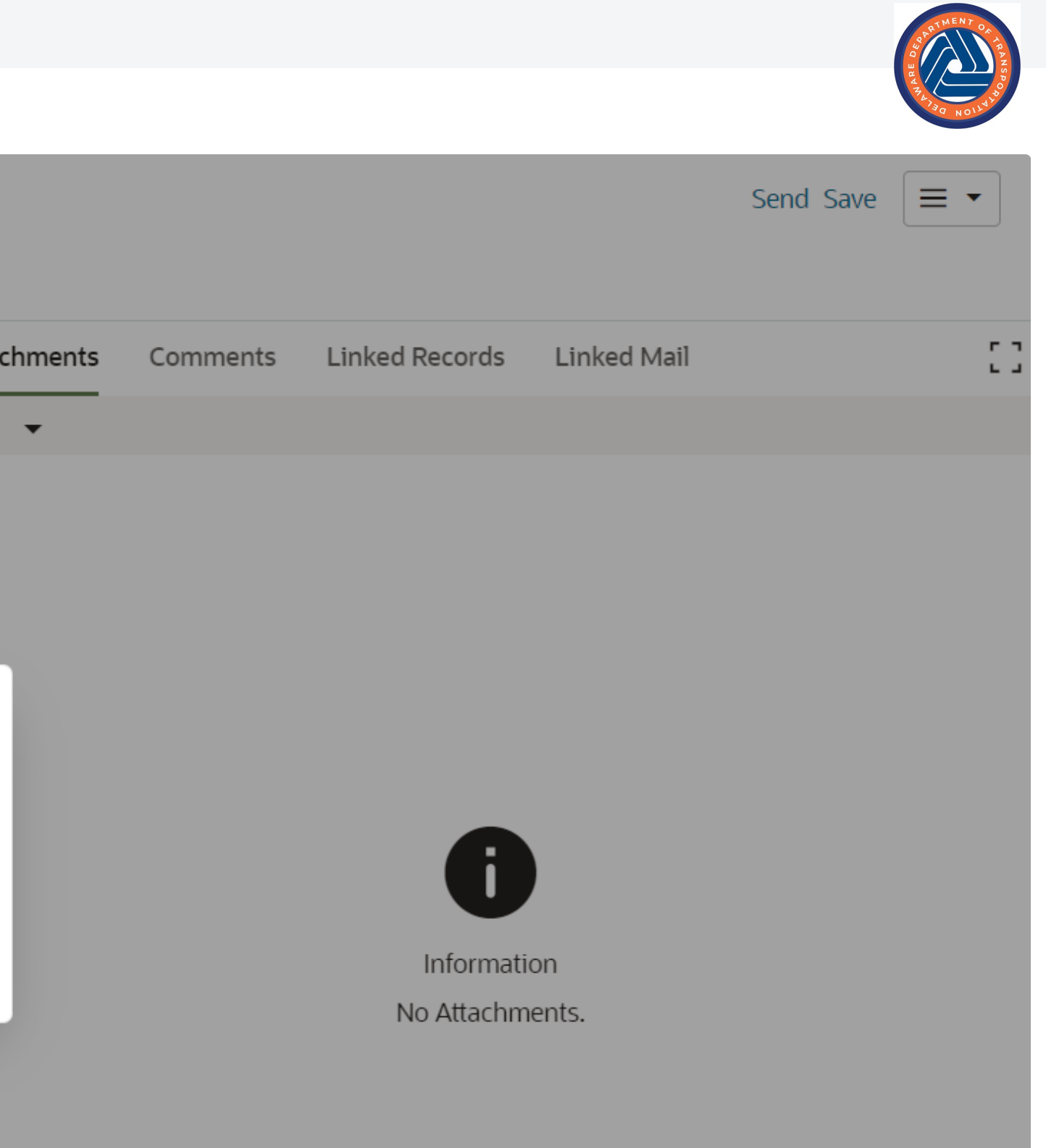

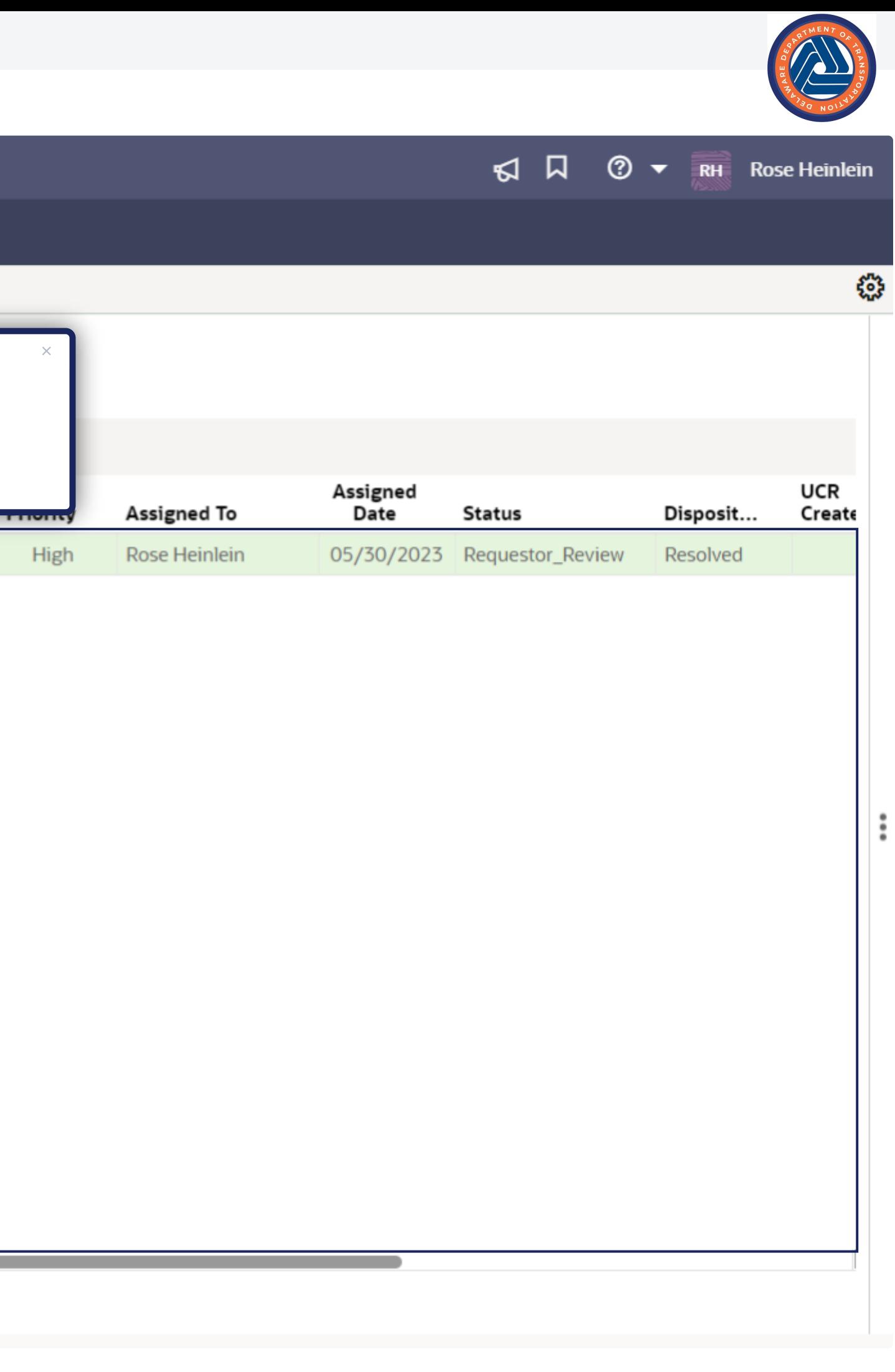

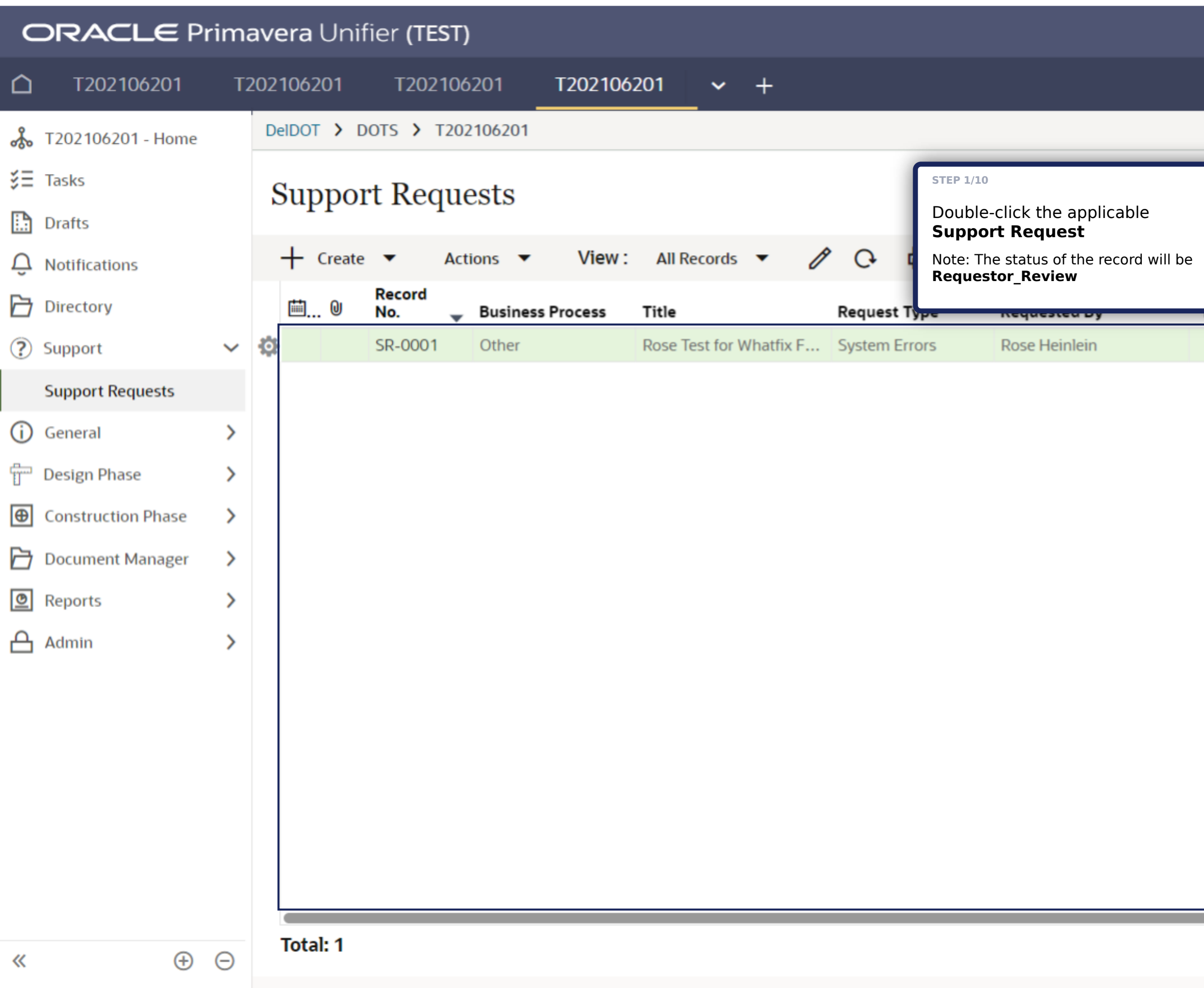

# 2.0 Requester Review Step

## **Support Requests**

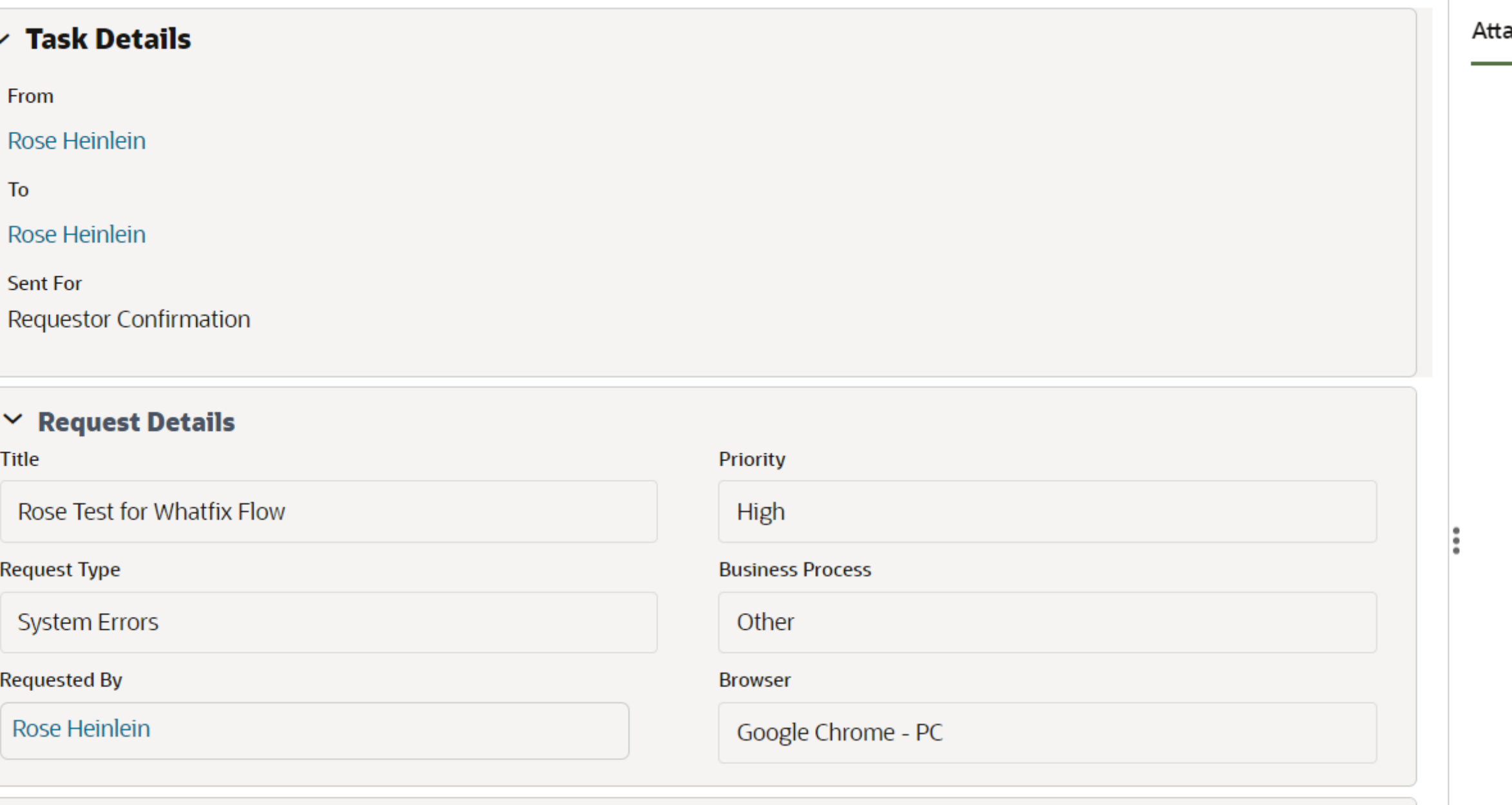

## $\vee$  Request Description

Please provide as much detail for the description as possible. Please be sure to attach any applicable screen shots. Ex: Error or Alert messages, forms, workflows or logs, etc.

#### Description

This is a test of the Whatfix flow for Support Requests

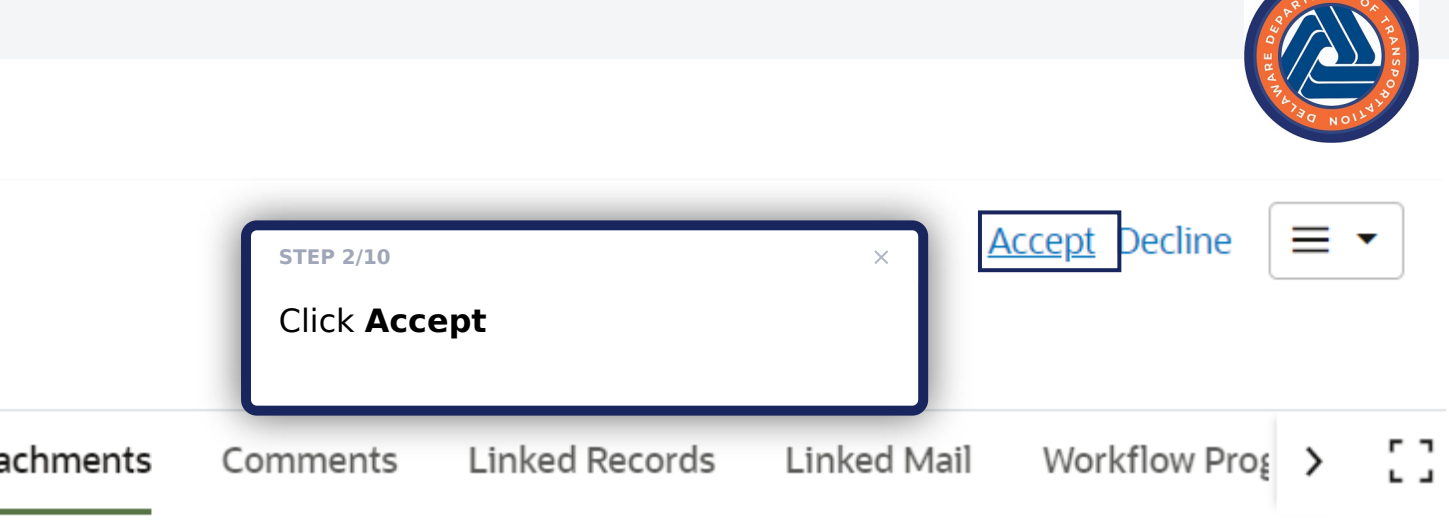

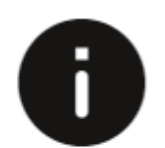

#### **Support Requests**

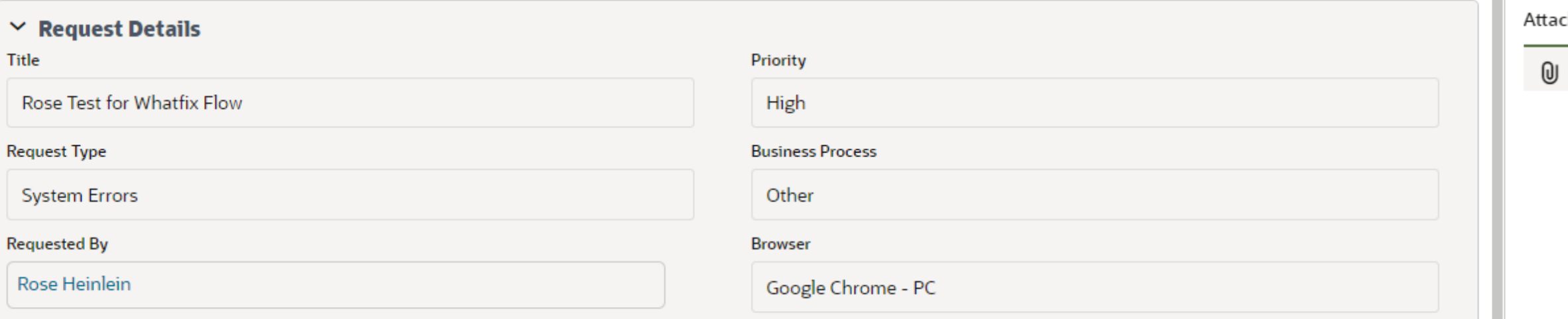

### $\vee$  Request Description

Please provide as much detail for the description as possible. Please be sure to attach any applicable screen shots. Ex: Error or Alert messages, forms, workflows or logs, etc.

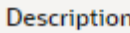

This is a test of the Whatfix flow for Support Requests

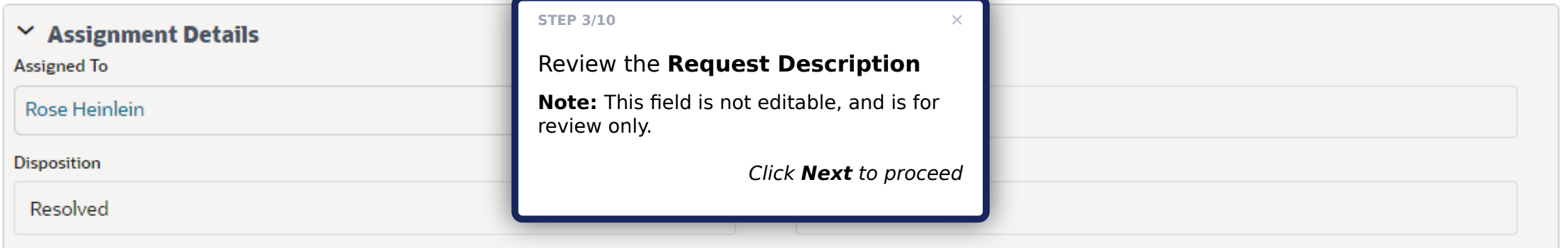

#### $\vee$  Request Resolution

**Request Resolution** 

Resolved

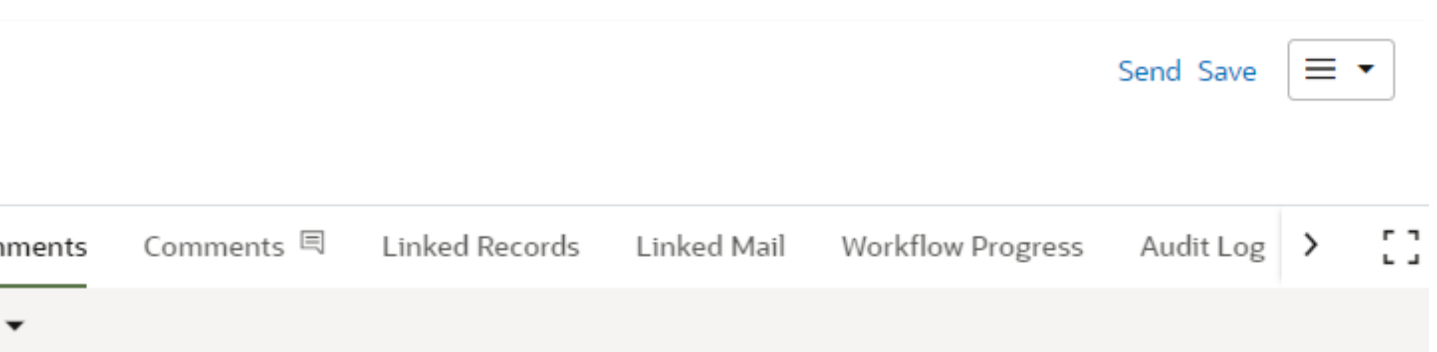

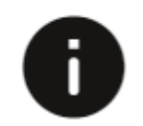

Information No Attachments.

B

## **Support Requests**

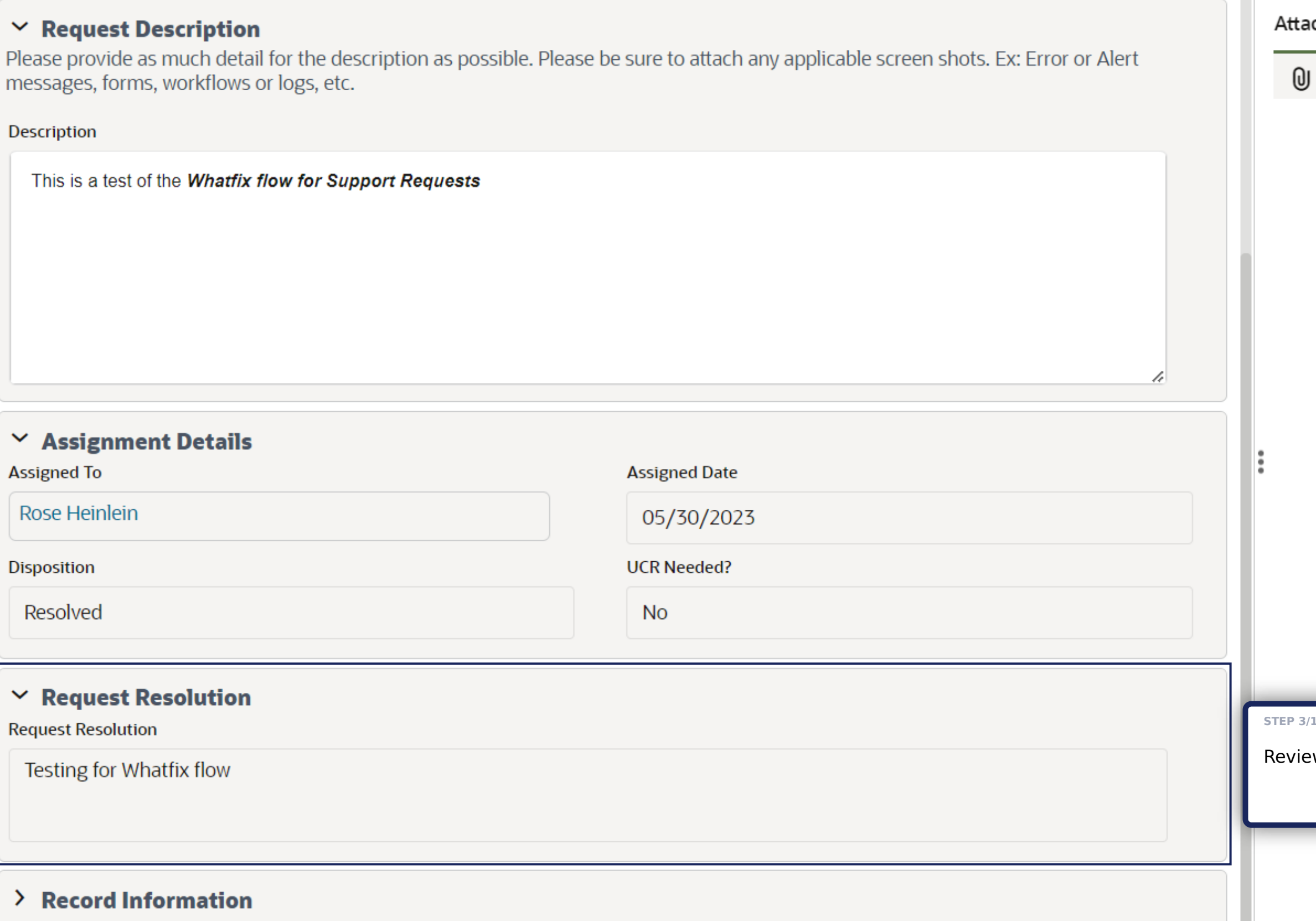

![](_page_18_Picture_5.jpeg)

![](_page_18_Picture_6.jpeg)

![](_page_18_Picture_8.jpeg)

## **Support Requests**

![](_page_19_Picture_57.jpeg)

![](_page_19_Picture_5.jpeg)

![](_page_19_Picture_6.jpeg)

Information

### **Support Requests**

![](_page_20_Picture_51.jpeg)

![](_page_20_Picture_5.jpeg)

#### S

![](_page_21_Picture_28.jpeg)

## **Support Requests**

![](_page_22_Picture_34.jpeg)

![](_page_22_Picture_35.jpeg)

![](_page_22_Picture_6.jpeg)

### **Support Requests**

### $\vee$  Request Description

Please provide as much detail for the description as possible. Please be s messages, forms, workflows or logs, etc.

#### Description

This is a test of the Whatfix flow for Support Requests

### $\vee$  Assignment Details

**Assigned To** 

Rose Heinlein

**Disposition** 

Resolved

### $\times$  Request Resolution

**Request Resolution** 

Testing for Whatfix flow

### $\angle$  Record Information

## **Workflow Action Details**

 $\vee$  Action Details

![](_page_23_Picture_100.jpeg)

Cancel

 $\times$ Send Save  $\equiv$   $\star$  $n$ ments  $\equiv$ IC. Linked Records Linked Mail Workflow F > Clear Post *Ø* 05/30/2023 11:15 AM ware Department of Transportation Send

### **Support Requests**

### $\times$  Request Description

Please provide as much detail for the description as possible. Please be s messages, forms, workflows or logs, etc.

#### Description

This is a test of the Whatfix flow for Support Requests

## **Workflow Action Details**

#### $\vee$  Action Details

![](_page_24_Picture_91.jpeg)

Start typing for suggestions...

### $\vee$  Assignment Details

**Assigned To** 

Rose Heinlein

**Disposition** 

Resolved

### $\times$  Request Resolution

**Request Resolution** 

Testing for Whatfix flow

### $\angle$  Record Information

**Click Send** Cancel

**STEP 10/10** 

![](_page_24_Picture_22.jpeg)